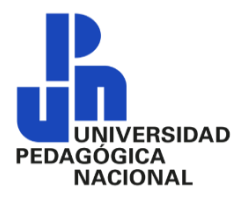

## SECRETARÍA DE EDUCACIÓN PÚBLICA

## **UNIVERSIDAD PEDAGOGICA NACIONAL**

UNIDAD AJUSCO

## LICENCIATURA EN EDUCACIÓN E INNOVACIÓN PEDAGÓGICA

(LEIP)

#### **ACCESO A INTERNET, LA PARADOJA QUE VIVE LA ESCUELA TELESECUNDARIA HERMENEGILDO GALEANA, DE LA COMUNIDAD MAXTLECA DE GALEANA, EDOMEX.**

LÍNEA DE FORMACIÓN:

INTERVENCIÓN SOCIOEDUCATIVA DESDE LA PEDAGOGÍA SOCIAL

PROYECTO DE DESARROLLO EDUCATIVO

PARA OBTENER EL TÍTULO DE

LICENCIADO EN EDUCACIÓN E INNOVACIÓN PEDAGÓGICA

PRESENTA:

PABLO URIEL MENDIETA MONTES DE OCA

ASESORA:

DRA. TERESA MARTÍNEZ MOCTEZUMA

OCTUBRE DE 2022

**Agradecimientos.**

A mi esposa Magy, por ser parte motivadora e inspiradora en mi vida, por su amor y compresión, para que yo pudiera completar este sueño.

A mi hijo Owen, por ser mi orgullo y gran motivación de vida, me impulsas cada día a superarme para ofrecerte lo mejor, no es fácil y eso lo sé, pero tal vez si no te tuviera, no habría logrado este objetivo de vida

A mi madre, porque siempre han creído en mí, y me han brindado su apoyo incondicional.

A mi padre, por ser la persona que siempre quería ver este momento, hoy puedo decirte cumplí un sueño familiar y te dedicó este logro hasta el cielo papá.

A mi tutora y maestros, que estuvieron apoyándome y alentándome en este largo proceso.

"Gracias a ustedes hoy puedo ver materializado mi sueño"

# **INDICE**

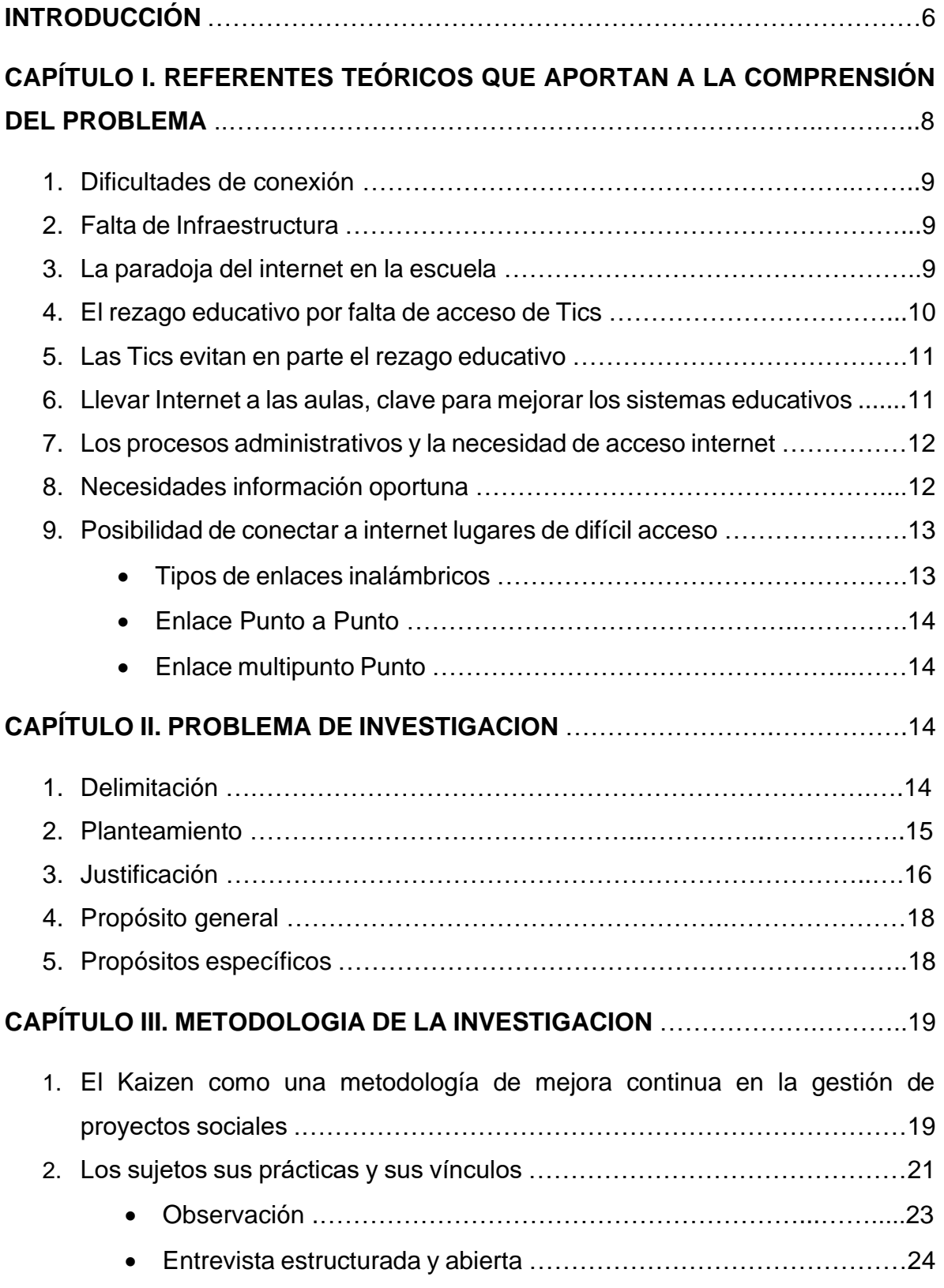

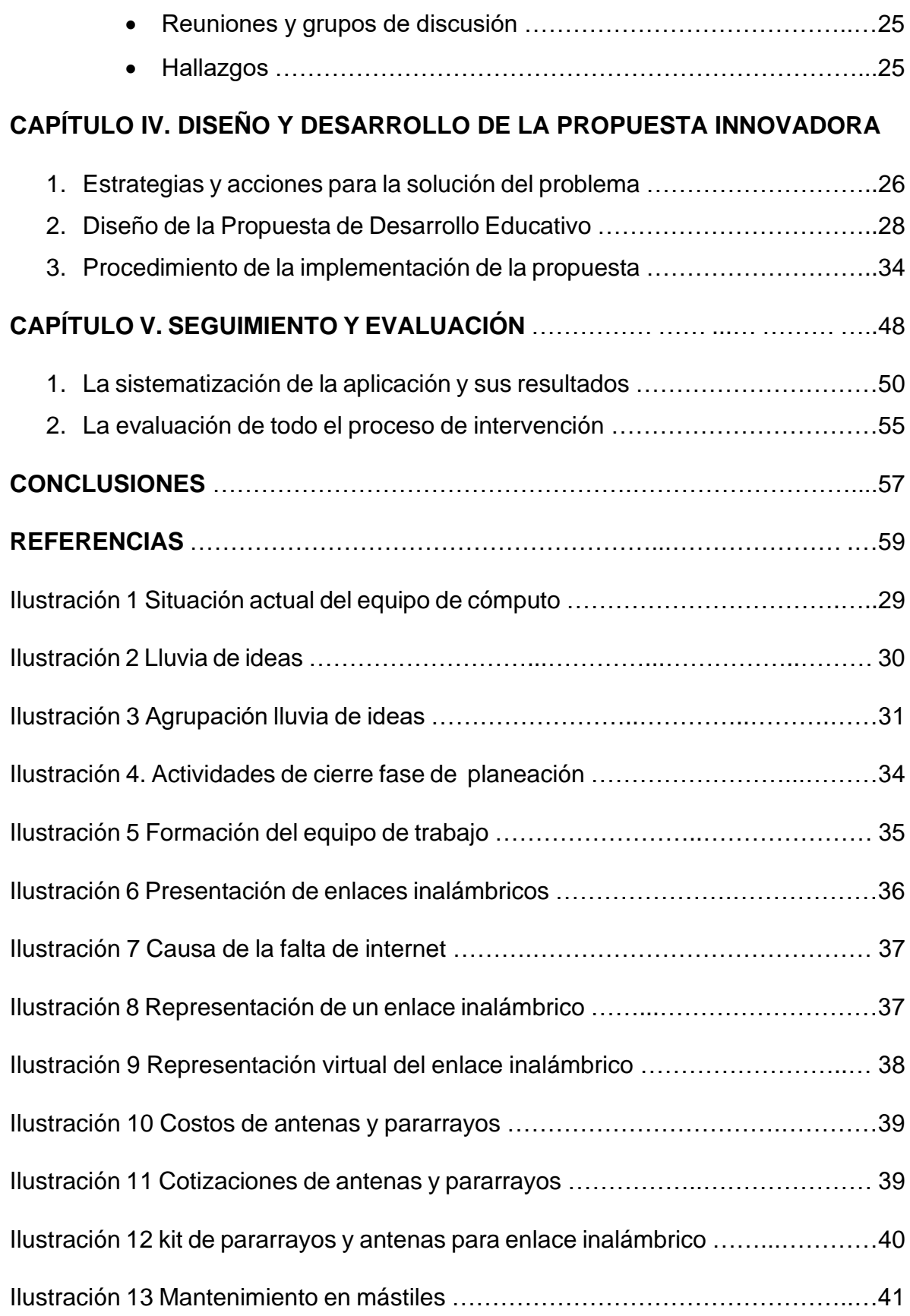

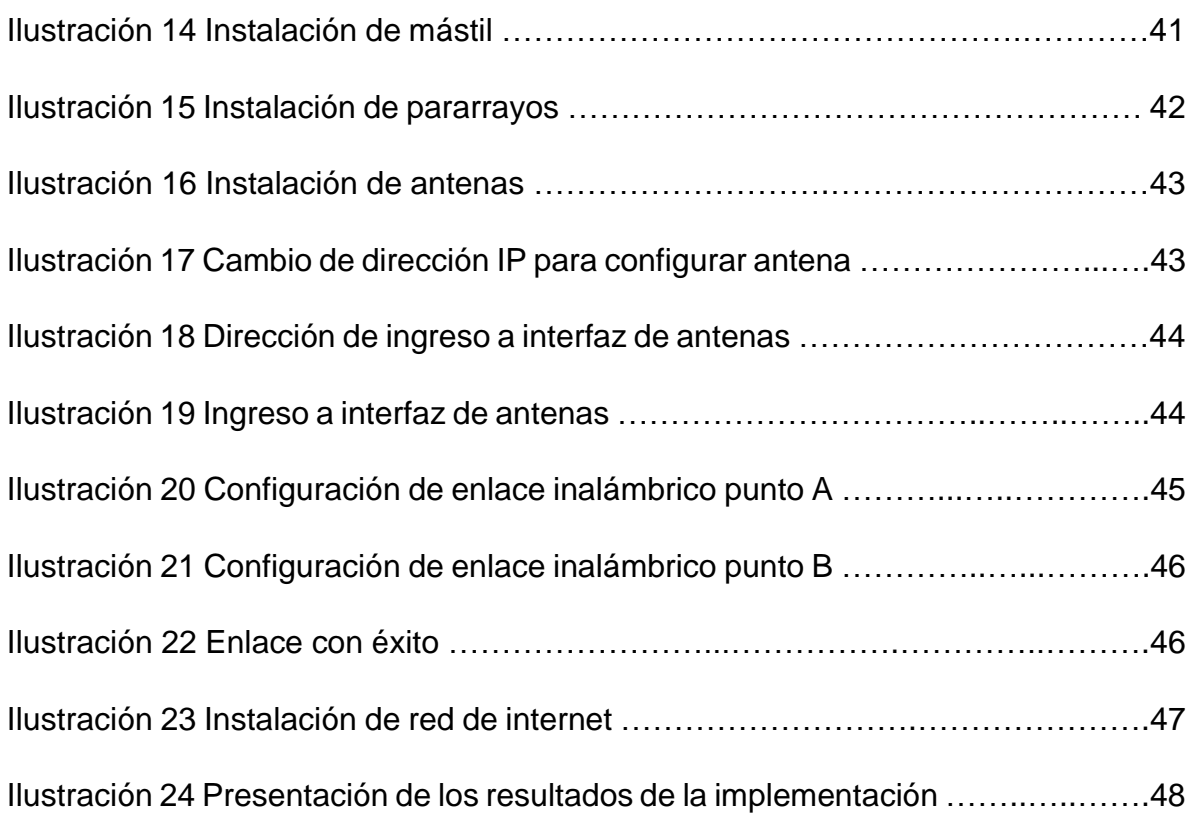

#### **INTRODUCCIÓN**

La presente investigación, se llevó a cabo a través de un plan de trabajo diagnóstico, el cual proporcionó la información para su desarrollo.

En estos tiempos de gran desarrollo tecnológico, existen escuelas sin acceso a internet, que se puede definir como instituciones menos comunicadas, son aquellas que se encuentran en ambientes rurales y de difícil acceso físico, siendo esta la razón por la que nuestro tema de investigación es sobre el uso del internet, la paradoja que viven las escuelas rurales.

Para el desarrollo de la presente, compartiré la experiencia vivida en el módulo 9, donde realicé una práctica de observación en la escuela Telesecundaria "Hermenegildo Galeana" ubicada en la comunidad de Maxtleca de Galeana, Joquicingo, Estado de México la cual consistió en observar toda una clase completa y fue muy significativa para mi proceso de formación. Fue por esta práctica, que identifiqué varias problemáticas o necesidades de la institución, una de ellas fue la falta de internet, esto genera que los alumnos no tengan contacto con las TIC, lo cual les genera problemas en los próximos niveles por falta de conocimientos básicos para el manejo y uso de una computadora.

Esta problemática social se realizó por el interés de conocer las dificultades que tiene un alumno al momento de realizar una tarea específica frente a una computadora, proveniente de que no tienen contacto con las TIC en la institución, por otro lado saber los obstáculos que tiene un docente en los procesos de enseñanza aprendizaje al ser ellos los encargados de atender todas las materias y por último entender los inconvenientes del personal administrativo al momento de realizar sus funciones, resultante de que toda la información académica se maneja en sistemas de información.

El desarrollo de este proyecto, nos permitió aplicar los conocimientos adquiridos sobre proyectos de intervención educativa, donde se desarrollaron estrategias que consideraron la posibilidad de contar con internet en el plantel educativo de forma inalámbrica para la enseñanza y asimilación de las tecnologías de la información en los procesos educativos. Las metodologías utilizadas fueron el Kaizen y momentos de intervención educativa que ayudaron de manera sistemática en los procedimientos de la investigación y de alguna otra manera ayudar a la institución educativa mediante propuestas que permitirán disminuir el rezago educativo en este campo del uso de las tecnologías.

En el CAPITULO I se analizará los referentes teóricos que aportan a la comprensión del problema; las paradojas y dificultades de conexión que viven las escuelas rurales por la falta de acceso a internet y a las tecnologías de la información y como estas impactan en el rezago educativo. veremos la importancia del internet, como clave para mejorar los sistemas educativos y se analizarán las posibilidades de conectar a internet lugares de difícil acceso a través de los enlaces inalámbricos.

En el CAPITULO II Problema de investigación, en este se concreta el problema en el que se va a intervenir, así como los objetivos generales y específicos planteados al inicio de la investigación. formulando la pregunta problematizadora y el escenario del problema describiendo para ello la delimitación semántica y geográfica

En el CAPITULO III se plantea utilizar diversas metodologías en esta investigación para el desarrollo del diagnóstico y entender la problemática en relación a los sujetos y sus prácticas.

En el CAPITULO IV se presentará el diseño y desarrollo de la propuesta, los métodos y técnicas utilizados en la fase de análisis y de implementación.

En el CAPITULO V se analizarán los resultados obtenidos, contra los objetivos planteados al inicio de la investigación, así como la evolución de todo el proceso de investigación.

# **CAPÍTULO I. REFERENTES TEÓRICOS QUE APORTAN A LA COMPRENSIÓN DEL PROBLEMA**

El acceso a Internet puede mejorar la calidad de la educación de muchas maneras. Abre entradas hacia una gran cantidad de información, conocimiento y recursos educativos, incrementando las oportunidades de aprendizaje dentro y fuera del aula. Los docentes usan material en línea para preparar lecciones y los alumnos lo usan para ampliar su amplitud de aprendizaje.

Los métodos de enseñanza interactivos, apoyados por Internet, permiten a los docentes prestar más atención a las necesidades individuales de cada alumno y apoyan el aprendizaje compartido. El acceso a Internet ayuda a los administradores educativos a reducir costos y mejorar la calidad de escuelas y universidades.

Para analizar esta problemática es necesario mencionar sus causas. Una de ellas es la falta de conexión de banda ancha que impide el uso extendido de Internet en la educación y en otras áreas de la vida en muchos países. Un ambiente legal y regulatorio que fomente la inversión y la innovación es esencial para facilitar el acceso a banda ancha. No es solo una cuestión de conectividad. Para que el acceso sea significativo, también debe ser asequible para escuelas, individuos, docentes y alumnos que deben adquirir alfabetización digital y las otras habilidades necesarias para sacarle provecho.

El artículo de Szewkis, Eyal. (2018), nos habla de las paradojas y dificultades de conexión en que viven las escuelas rurales ya que tienen menores posibilidades de acceder a recursos educativos específicos, para lo cual propone varias alternativas de conexión a internet y me parecen interesantes en mi tema de investigación. Ya que propone la carga de recursos de manera local en cada equipo, establecer una red local en la escuela con contenidos accesibles a través de ella.

Para la correcta construcción de un trabajo de investigación se requieren fundamentos y referencias que le otorguen validez. Por ende la presente indagatoria se basa en elementos teórico-metodológicos que le otorgan el soporte necesario a esta investigacion.

#### **1. Dificultades de conexión**

Como expresa Szewkis, Eyal. (2018). *"Por lo general las zonas menos comunicadas, son aquellas que se encuentran en ambientes rurales y de difícil acceso físico. En éstas el costo de instalar infraestructura para llegar con Internet es alto y no se amortiza por una gran cantidad de usuarios, como sí pasa en zonas urbanas. Si bien existen alternativas de conexiones satelitales, éstas son caras en comparación a las formas de conexión tradicionales".* El difícil acceso físico en infraestructura en zonas rurales, genera rezago educativo en el uso y manejo de las TIC, por tanto, generar acciones sencillas de una red local abre las posibilidades de construir nuevos aprendizajes.

#### **2. Falta de Infraestructura**

Es una realidad que en pleno siglo XXI muchas escuelas rurales carecen de este servicio por la falta de capacidad de cobertura financiera y de equipos en estas zonas del país. El costo de instalar infraestructura para contar con Internet es alto y es poco rentable para las compañías prestadoras de este servicio y no se diga en infraestructura satelital.

#### **3. La paradoja del internet en la escuela**

Desde el punto de vista de Szewkis, Eyal. (2018) *"la paradoja de las escuelas rurales y sus estudiantes por su ubicación geográfica y tamaño, tienen menores posibilidades de acceder a recursos educativos específicos que sí están disponibles en zonas urbanas. También, el poder comunicarse presencialmente con otros actores ligados al sistema educativo, se ve limitado dadas las distancias físicas, tiempos y costos de transporte en los que se debe incurrir"*. Es por ello que podemos observar algunas dificultades académicas entre un alumno que estudió en una escuela rural con uno de ciudad, en conocimientos relacionados con las TIC. Esto lo pude constatar en la población de la problemática ya que los padres de familia

mencionaron que sus hijos que ya van en el nivel medio superior, les ha costado el desarrollar sus trabajos en computación.

El internet podría solucionar o al menos atenuar estos problemas, ya que facilitaría la comunicación entre autoridades centrales, escuelas, profesores, estudiantes y otros actores de la región, sin tener que trasladarse ni perder tiempo debido a las distancias antes mencionadas.

Por otra parte, abriría la puerta a familias, docentes y alumnos a un sinnúmero de recursos educativos disponibles en la red. Ellos podrían acceder a cátedras de nivel mundial o al menos del mismo nivel de las que se pueden encontrar en las grandes urbes de nuestro país.

### **4. El rezago educativo por falta de acceso a las TIC**

En el texto de Díaz Del Castillo, F. (2014) se refiere, "*a la falta de tecnología, apropiación y contenidos en la educación ha dejado rezagada la tan necesitada transformación de la educación, para ello considera importante trabajar en estos tres frentes, ya que tienen potencial para transformar profundamente la educación y generar un impacto en el aprendizaje de los alumnos"*. El sector educativo en la actualidad debe de encaminar a los estudiantes a la incursión de las telecomunicaciones, para que puedan integrase a la sociedad de la mejor manera, puesto que hoy en día la tecnología está en todos los espacios de socialización.

En opinión de Díaz Del Castillo, F. (2014) "Nuestra sociedad requiere ciudadanos éticos, capaces de pensar independientemente, trabajar en equipo, ser creativos y aprender continuamente, todo con el apoyo de tecnologías de punta. Me temo que la escuela de hoy no está preparada para formar a los ciudadanos del siglo XXI. Las tecnologías de información y comunicaciones, especialmente los computadores e internet, tienen el potencial para transformar profundamente la educación. Para lograrlo es necesario avanzar en tres áreas: 1) acceso a computadores y redes de alta velocidad en el colegio y en los hogares de maestros y niños; 2) capacitación sobre tecnología y con tecnología; y 3) acceso a contenidos de alta calidad que pongan en práctica nuevos modelos de aprendizaje en lugar de replicar, ahora en la nube, los esquemas del siglo XIX." Los tres frentes que propone Díaz Del Castillo son esenciales para la ansiada trasformación educativa, importantes a implementar en todos los niveles educativos y permitan construir mejores aprendizajes, experiencias significativas que contribuyan a generar una evolución en la educación

#### **5. Las TIC evitan en parte el rezago educativo**

El artículo del banco de desarrollo de américa latina, destaca la importancia de llevar internet a las aulas, clave para mejorar los sistemas educativos, pero también enfatiza en las problemáticas que se viven en las escuelas rurales por la falta de infraestructura, para lo cual evidencia la necesidad de promover un mejor y más productivo uso de las Tecnologías de la Información y la Comunicación (TIC) Para que éstas tengan un impacto significativo en los aprendizajes, deben ser capacitados adecuadamente los docentes y directivos de las escuelas o centros educativos, de manera que sean ellos quienes conduzcan una incorporación de las TIC en las aulas que contribuya efectivamente a mejorar los procesos de enseñanza, y el desarrollo de habilidades y competencias en los estudiantes.

#### **6. Llevar Internet a las aulas, clave para mejorar los sistemas educativos**

Según el banco de desarrollo de américa latina (2017,07 11). "Potenciar y expandir el uso de la tecnología y la conectividad de banda ancha es esencial para mejorar los sistemas educativos, a pesar de que en las últimas décadas ha incrementado significativamente sus tasas de cobertura educativa, las mejoras en la calidad de la educación primaria, secundaria y terciaria no han avanzado al mismo ritmo. Esta realidad evidencia la necesidad de promover un mejor y más productivo uso de las Tecnologías de la Información y la Comunicación (TIC) en el sector educativo. Para que éstas tengan un impacto significativo en los aprendizajes, deben ser capacitados adecuadamente los docentes y directivos de las escuelas o centros educativos, de manera que sean ellos quienes conduzcan una incorporación de las TIC en las aulas que contribuya efectivamente a mejorar los procesos de enseñanza, y el desarrollo de habilidades y competencias en los estudiantes.

"Las TIC pueden y deben contribuir a desarrollar habilidades relacionadas con la creatividad, el análisis crítico, la colaboración y la comunicación, así como las habilidades digitales y el pensamiento computacional. La transformación de las prácticas pedagógicas mediante el uso de las TIC contribuye a ampliar las oportunidades de aprendizaje y fomenta la equidad y la educación inclusiva, aseguró Bibiam Díaz, especialista en Educación de CAF"

#### **7. Los procesos administrativos y la necesidad de acceso internet**

EL artículo del banco de desarrollo de américa latina, destaca la importancia de llevar internet a las aulas, clave para mejorar los sistemas educativos, pero también enfatiza en las problemáticas que se viven en las escuelas rurales por la falta de infraestructura, para lo cual evidencia la necesidad de promover un mejor y más productivo uso de las Tecnologías de la Información y la Comunicación (TIC) Para que éstas tengan un impacto significativo en los aprendizajes, deben ser capacitados adecuadamente los docentes y directivos de las escuelas o centros educativos, de manera que sean ellos quienes conduzcan una incorporación de las TIC en las aulas que contribuya efectivamente a mejorar los procesos de enseñanza, y el desarrollo de habilidades y competencias en los estudiantes.

#### **8. Necesidades información oportuna**

Como lo hace notar *Internet Society*. (2017, 11 20) "El acceso a Internet es fundamental para lograr esta visión del futuro. Puede mejorar la calidad de la educación de muchas maneras. Abre entradas hacia una gran cantidad de información, conocimiento y recursos educativos, incrementando las oportunidades de aprendizaje dentro y fuera del aula. Los docentes usan material en línea para preparar lecciones y los alumnos lo usan para ampliar su amplitud de aprendizaje. Los métodos de enseñanza interactivos, apoyados por Internet, permiten a los docentes prestar más atención a las necesidades individuales de cada alumno y apoyan el aprendizaje compartido. Esto puede ayudar a enmendar las desigualdades en la educación que sufren niñas y mujeres. El acceso a Internet ayuda a los administradores educativos a reducir los costos y mejorar la calidad de escuelas y universidades.". Tal y como lo menciona Internet *Society* el acceso a internet ayuda a los administradores en mejorar la calidad de la educación de muchas maneras

#### **9. Posibilidad de conectar a internet lugares de difícil acceso**

De acuerdo con Silva, L. (2012). "Los enlaces inalámbricos ofrecen la posibilidad de conectar a Internet lugares de difícil acceso donde no existen otras posibilidades de servicios de telecomunicaciones. A través de los enlaces inalámbricos se puede transportar datos y voz (Voz IP - VoIP) con una calidad y velocidad muy superior a las conexiones Internet vía satélite." Estos enlaces se realizan desde un punto donde exista la posibilidad de contratar un acceso a Internet hasta el punto donde sea necesaria dicha conexión." Dicho en otras palabras, permiten la trasferencia de datos de un punto A aun punto B, considerando un enlace entre emisor y receptor, el emisor es donde existe internet y el receptor el lugar a donde se pretende contar con internet.

#### • **Tipos de enlaces inalámbricos**

El artículo de Silva, L. (2012) menciona a los enlaces inalámbricos como la posibilidad de conectar a Internet lugares de difícil acceso donde no existen otras posibilidades de servicios de telecomunicaciones, por otra parte, enlista los tipos de enlaces inalámbricos los cuales representan una alternativa de solución en mi tema de investigación, ya que utilizaremos conexiones punto a punto y multipunto. Este tipo de enlaces inalámbricos representan una alternativa en escuelas rurales, para contar con servicio de internet ya que existe una gran variedad de productos a elegir de acuerdo a cada distancia requerida.

## • **Enlace Punto a Punto**

De acuerdo con Silva, L. (2012). Los enlaces inalámbricos permiten el acceso a Internet en el mundo rural transportando la conexión de Internet banda ancha a lugares de difícil acceso. A través de los enlaces inalámbricos se puede transportar datos y voz (Voz IP - VoIP) con una calidad y velocidad muy superior a las conexiones de Internet Rural Vía Satélite.

Ahora ya puede llegar hasta donde otros no llegan, con el Enlace Punto a Punto, alcanzará distancias mayores (10km) y podrá disfrutar de una conexión segura y eficiente.

#### ▪ **Enlace multipunto Punto**

Dicho con palabras de Silva, L. (2012). Los enlaces Multipunto Punto permiten establecer áreas de cobertura de gran capacidad para enlazar diferentes puntos remotos hacia una central para implementar redes de datos, voz y video. Algunas de las aplicaciones de este tipo de redes son: Enlace de sucursales para compartir bases de datos, acceso a Internet, etc. Implementar redes de voz sobre IP para abatir costos de llamadas entre sucursales.

#### **CAPÍTULO 2. PROBLEMA DE INVESTIGACION**

#### **1. Delimitación**

La investigación de esta problemática social se realizó por el interés de conocer las dificultades que tienen un alumno al momento de realizar una tarea específica frente a una computadora, proveniente de que no tienen contacto con las TIC en la institución, por otro lado saber los obstáculos que tiene un docente en los procesos de enseñanza aprendizaje al ser ellos los encargados de atender todas las materias y por último entender los inconvenientes del personal administrativo al momento de realizar sus funciones resultante de que toda la información académica se maneja en sistemas de información.

Este proyecto busca desarrollar estrategias que consideren la posibilidad de contar con internet de forma inalámbrica en la escuela **[OFTV NUM. 0441](http://guia-mex.portaldeeducacion.com.mx/colegios-jardines-y-establecimientos/OFTV-NUM-0441-HERMENEGILDO-GALEANA-maxtleca-de-galeana-joquicingo-mex-i39822.htm)  [HERMENEGILDO GALEANA](http://guia-mex.portaldeeducacion.com.mx/colegios-jardines-y-establecimientos/OFTV-NUM-0441-HERMENEGILDO-GALEANA-maxtleca-de-galeana-joquicingo-mex-i39822.htm)** ubicada en la calle calzada hacia el panteón de la comunidad de Maxtleca de Galeana, Joquicingo Estado de México para la enseñanza y asimilación de las tecnologías de la información en los procesos educativos, soportados por métodos y técnicas que ayuden de manera sistemática en los procedimientos de la investigación.

## **2. Planteamiento del problema**

El presente trabajo pretende responder y aportar información a la comunidad educativa en relación a la siguiente pregunta ¿Cómo contribuir a evitar que la falta de internet lleve al rezago educativo a los en alumnos, docentes y directivos de la escuela Telesecundaria "Hermenegildo Galeana" de la comunidad de Maxtleca de Galeana, Estado de México? La pregunta de investigación busca la relación entre las siguientes tres variables:

- Rezago educativo en los alumnos por la falta de acceso a las TIC.
- Los docentes ante la falta de acceso a la tecnología para los procesos de enseñanza y aprendizaje.
- Los procesos administrativos y la necesidad de acceso internet.

Los antecedentes descritos en los siguientes párrafos y el estudio sobre la falta de tecnología, apropiación y contenidos en la educación han dejado rezagada la tan necesitada transformación de la educación. En opinión de Díaz Del Castillo, F. (2014) *"Nuestra sociedad requiere ciudadanos éticos, capaces de pensar independientemente, trabajar en equipo, ser creativos y aprender continuamente, todo con el apoyo de tecnologías de punta. Me temo que la escuela de hoy no está preparada para formar a los ciudadanos del siglo XXI. Las tecnologías de información y comunicaciones, especialmente los computadores e internet, tienen el potencial para transformar profundamente la educación. Para lograrlo es necesario avanzar en tres áreas:* 

• *Acceso a computadores y redes de alta velocidad en el colegio y en los hogares de maestros y niños;*

- *Capacitación sobre tecnología y con tecnología;*
- *Acceso a contenidos de alta calidad que pongan en práctica nuevos modelos de aprendizaje en lugar de replicar, ahora en la nube, los esquemas del siglo XIX.*

El sector educativo en la actualidad debe encaminar a los estudiantes a la incursión de las telecomunicaciones, para que puedan integrase a la sociedad de la mejor manera, puesto que hoy en día la tecnología está en todos los espacios de socialización. Los tres frentes que propone Díaz Del Castillo son esenciales para la ansiada trasformación educativa, importantes a implementar en todos los niveles educativos y permitan construir mejores aprendizajes y experiencias significativas que contribuyan a generar una evolución en la educación.

Desde estas tres perspectivas, se debe estudiar los resultados de estas pruebas que lleven a educadores e instituciones educativas a estudiar la educación y su evaluación con una nueva óptica, en donde surgen algunas interrogantes como: ¿Qué rol juegan las TIC en la educación?

¿Qué y cómo se determina la calidad de la enseñanza?

¿Cómo enfrentar el proceso educativo a partir de la falta de las tecnologías? ¿Cómo lograr estudiantes competentes frente a las nuevas tecnologías?

## **3. Justificación**

La presente investigación pretende hacer un análisis y una interpretación en relación con las diferentes prácticas de los docentes sobre el reforzamiento del conocimiento a través de las Tecnologías de la Información, en la asimilación de los contenidos educativos con la finalidad que los docentes usen material en línea para preparar lecciones y los alumnos para aprovechar su amplitud de aprendizaje.

Los métodos de enseñanza interactivos, apoyados por Internet, permiten a los docentes prestar más atención a las necesidades individuales de cada alumno y apoyar el aprendizaje compartido.

Con la realización de la presente investigación se busca un beneficio directo para docentes y alumnos, ya que al contar con acceso a internet en cada salón del plantel estarán en condiciones de transformar las prácticas pedagógicas mediante el uso de las TIC, contribuyendo a ampliar las oportunidades de aprendizaje y fomentar la equidad y la educación inclusiva.

La posibilidad de contar con internet en el plantel educativo se buscó a través de los enlaces inalámbricos, por lo cual se convocó a una junta con la sociedad de padres de familia, a fin de abordar específicamente el tema en donde padres de familia y docentes externaron sus puntos de vista para llevar a cabo el proyecto y del cual están conscientes de los recursos económicos que se necesitan, así como los beneficios que existirán en la institución al contar con dicho servicio.

El grupo de discusión fue un instrumento transcendental en la presente investigación, fue mi contacto real con la mayoría de padres de familia y docentes de la institución donde les compartí la posibilidad de contar con internet de forma inalámbrica, permitiendo familiarizar de manera general la información sobre los enlaces inalámbricos, así como el logro de conformar un comité para llevar a cabo este proyecto en el plantel educativo, donde una de sus funciones es gestionar recursos económicos ante autoridades municipales, así como solicitar el apoyo del CBT "Thomas Alva Edison" de la carrera técnica en Mantenimiento en Equipo de cómputo, para que sus alumnos realicen su servicio social con el objetivo de ser parte de este proyecto.

Por medio de la socialización compartimos experiencias significativas, para la construcción de nuevos aprendizajes, la conformación de distintos grupos sociales, permite fortalecer el trabajo colectivo, cooperativo, colaborativo dentro de las comunidades de práctica. Para *Wenger, E (1998) el aprendizaje social cuenta las interacciones sociales, como relaciones interpersonales que se centran en el estudio de los, procesos cognitivos por los que la observación se puede convertir en fuente de aprendizaje*, *Bandura (1977) son útiles para comprender los detallados*  *mecanismos de procedimientos de información por las que las interacciones influyen en la conducta.* 

## **4. Propósito general**

- Orientar a docentes y padres de familia de la escuela telesecundaria Hermenegildo Galeana en la implementación de actividades que ayuden a contar con internet en la institución de forma inalámbrica. Con la finalidad que los docentes usen material en línea para preparar lecciones y los alumnos lo reciban para ampliar su amplitud de aprendizajes. Los métodos de enseñanza interactivos, apoyados por Internet, permiten a los docentes prestar más atención a las necesidades individuales de cada alumno y apoyan el aprendizaje compartido. Por otro lado, se busca ayudar en las actividades administrativas para el manejo de información de la población estudiantil, académica y gestión de recursos para la institución educativa.
- **5. Propósitos específicos**
- Mejorar, completar y reforzar el aprendizaje de los alumnos, permitiendo que éstos se conviertan en protagonistas de su propia formación
- Desarrollar las actitudes y habilidades que necesitarán los alumnos cuando se incorporen al mercado laboral
- Reforzar el aprendizaje de aquellos alumnos que van más retrasados, lo cual es inevitable teniendo en cuenta que cada estudiante tiene un ritmo distinto de aprendizaje

## **CAPÍTULO III. METODOLOGIA DE LA INVESTIGACION**

# **1.El Kaizen como una metodología de mejora continua en la gestión de proyectos sociales**

Para esta investigación se han considerado dos metodologías, las cuales llevan por nombre Momentos de intervención educativa y Kaizen, han sido fundamentales en el desarrollo del proyecto dado que, por su forma sistemática, el conjunto de sus técnicas, métodos y procedimientos nos permiten estar más cerca de nuestros objetivos.

Momentos de intervención educativa:

- Diagnóstico: elaborar un plan diagnóstico de una situación, hecho o práctica educativa, previa identificación y problematización de la misma.
- Planeación: reconocer y conceptualizar distintas formas, ámbitos y modelos de intervención educativa como marco de referencia para la elaboración de proyectos.
- Ejecución: reportar registros de avances
- Evaluación: el estudiante es capaz de usar herramientas y técnicas de evaluación para la operación y ejecución de proyectos

Los momentos de la intervención educativa, permiten alcanzar los objetivos de un determinado proyecto, cada punto es importante y seguirlos de forma correcta nos permite cumplir nuestros objetivos, por esto comprendo la importancia de tener objetivos claros y bien definidos.

#### **Kaizen**

Manufactura inteligente (2015) *"El Kaizen utiliza el Circulo de Deming como herramienta para la mejora continua. Este círculo de Deming también se le llama PDCA por sus siglas en inglés.*

- *Plan (Planear): en esta fase el equipo pone su meta, analiza el problema y define el plan de acción*
- *Do (Hacer): Una vez que tienen el plan de acción este se ejecuta y se registra.*
- *Check (Verificar): Luego de cierto tiempo se analiza el resultado obtenido.*
- *Act (Actuar): Una vez que se tienen los resultados se decide si se requiere alguna modificación para mejorar."*

#### **Pasos en un kaizen**

- Identificar y aclarar objetivos
- Determinar metas
- Documentar el estado actual de la organización
- Desarrollar el proyecto hacia el futuro de la organización
- Crear una estrategia de implementación
- Hacer un plan Quién, Qué y Cuándo
- Implementar
- Revisar resultados
- Documentar e implementar el plan de control Confirmar y mantener resultados Planeación Seguimiento Evento

En esta metodología se considera un líder en el proyecto quien es el que guía al equipo e interviene cuando es necesario, se conforma un equipo multidisciplinario, se utiliza metodología el ciclo sistemático de Deming o PDCA (Planificar, Hacer, Verificar, Actuar)

#### **La estructura del kaizen es la siguiente:**

- Se presentan los objetivos a todo el equipo multidisciplinario
- Se manejan juntas regulares sobre los avances por cada actividad
- Se maneja un tablero de equipo donde están posteados los objetivos del proyecto, lo que se busca mejorar, un calendario por semana donde se monitorean las actividades y evidencias
- En la etapa de análisis se da un recorrido, con todo el equipo multidisciplinario donde observan y preguntan sobre las áreas de oportunidad identificadas, para después realizar una lluvia de ideas y generar las actividades a realizar surgidas del diagnóstico, están son plasmadas en calendario para saber cuándo inician y terminan las actividades.
- Se analizan todas las actividades de la fase del diagnóstico, en conjunto con el equipo multidisciplinario a través de lluvia de ideas para conformar nuevas actividades en la fase de implementación, este proceso se entiende como la planeación
- Se da inicio a la fase de implementación
- Y por último se evalúa el proyecto en relación a los objetivos planteados, donde se monitorea, verifica y se estandarizan las acciones tomadas en el proyecto.

## **2.Los sujetos sus prácticas y sus vínculos**

Los lugares destinados para la aplicación de técnicas de recolección de datos fueron la escuela telesecundaria "Hermenegildo Galeana", así como en el local comercial de un cibercafé de la misma comunidad, donde se programó realizar un registro de observación con docentes y dirección escolar, una guía de entrevista abierta, un grupo de discusión y varios grupos focales con el personal docente adherido a la sociedad de padres de familia, considerando éste último a las reuniones programadas que se tienen con los mismos; para la realización y cumplimiento de estas actividades se gestionaron los permisos necesarios ante la dirección escolar y el dueño del establecimiento.

El primer instrumento de recolección de datos fue el registro de observación, el cual se llevó acabo en las instalaciones del plantel educativo con docentes y el departamento de la dirección escolar, para esto se observaron las diferentes clases de un docente, derivado de que en las escuelas telesecundarias, hay un solo docente para todas las materias por cada grado escolar; con la finalidad de registrar todos los hechos relevantes en la jornada, esta actividad se realizó los días 17 y 21 de octubre de 2019 en el horario de 8:00 a.m. a 11:30 a.m.

En correlación con la dirección escolar se realizó una segunda inspección de observación con el propósito de registrar todos los acontecimientos y hechos en sus actividades cotidianas, esta se efectuó los días 18 y 21 de octubre de 2019 en el horario de 8:00 a.m. a 11:30 a.m. Se ejerció un tercer registro de observación en el local comercial cibercafé de la comunidad, para percibir e identificar todos los hechos relevantes de los alumnos de la escuela Telesecundaria Hermenegildo Galena que asisten a la misma, con el objetivo de conocer cuáles son las problemáticas o limitaciones a las que se enfrentan al momento de la realización de una tarea específica; esta actividad se realizó el día 16 de octubre de 2019 en el horario de 4:00 p.m. a 9:00 p.m., para lo cual se utilizaron varios diarios de campo impresos para registrar todos los acontecimientos identificados.

Para Gurdián, A. (2007) *"La observación participante se utiliza para elaborar descripciones sobre los acontecimientos, las personas y las interacciones que se observan, así como a partir de la vivencia, la experiencia y la sensación de la persona que observa. Ya que para analizar algo a la perfección se tiene que estudiar en su estado natural y poder entender todas las relaciones e interacciones entre todos los involucrados".*

El segundo instrumento utilizado en esta investigación fue la entrevista, para Gurdián, A. (2007) *"La técnica de entrevista se destaca por ser un instrumento de recopilación de datos que se da en una relación entre sujeto - sujeto. Esto facilita la conversación y obtener los datos necesarios para la investigación"*. Este instrumento es de suma importancia en la investigación ya que la información recopilada nos permite entender la problemática y de esta manera analizarla desde diferentes enfoques.

Los materiales utilizados para esta actividad fueron un formulario de preguntas que sirvieron de guía durante su desarrollo, se grabó la entrevista por medio de la aplicación "grabadora de voz" de Android con el propósito de analizar de la mejor manera. Las entrevistas se realizaron el día 16 de octubre de 2019 en el horario de 12:00 p.m. a 1:00 p.m. en el plantel educativo.

El tercer instrumento utilizado fue el grupo de discusión, *"un aspecto muy relevante en los grupos de discusión es que las personas con sus comentarios se influyen entre sí y la interacción se transforma en un tejido que debemos develar. Además, en dicha interacción se contextualiza a las y los sujetos actuantes en situaciones*  *más naturales" (Gurdián, A. 2007).* En los grupos de discusión cada persona expresa su opinión entablando un diálogo entre todos los involucrados a fin de concentrar información y aprovecharla de la mejor manera.

Esta técnica se ejecutó en la dirección escolar, ya que es el único espacio libre con el que cuenta la institución, se contó con la presencia de la directora escolar y la sociedad de padres de familia. Abordando el tema en cuestión que es la falta de internet en la institución, en el que se analizaron todos los antecedentes del porqué no se cuenta con dicho servicio y de qué modo influye en el rezago educativo a los alumnos y así en forma conjunta proponer alternativas para contar con servicio de internet en la institución.

Para efectuar este grupo de discusión se planeó los temas a tratar de manera anticipada por medio de dirección escolar, con la finalidad de tratar únicamente esta problemática que se vive en la institución, por ello que se realizó en dos sesiones el día 17 de octubre de 2019 de 1:00 p.m. a 2:00 p.m., horario programado semanal entre dirección escolar y sociedad de padres de familia, donde logramos identificar una solución que es la implementación de enlaces inalámbricos, el cual conlleva una inversión económica que se programó y del que se llevó a cabo una junta general con todos los padres de familia el día 25 de octubre de 2019. Con la intención de obtener un mejor análisis del grupo de discusión se grabó por medio de la aplicación "grabadora de voz" de Android

#### ▪ **Observación**

Utilizar el instrumento del diario de campo me permitió identificar tres problemáticas que se viven en el día a día en la institución y fuera de ella, la primera corresponde a los obstáculos que vive un docente en el salón de clase, porque es el encargado de instruir todas las materias, esto implica que no dominan todas las asignaturas y tienen que auxiliarse en material multimedia, si bien lo llevan preparado en su computadora personal, pero tardan mucho en buscar y esto inquieta a los alumnos, de forma que si contaran con internet le sería más fácil proyectar la información en la pantalla, para evitar que los alumnos entren en un ambiente bullicioso.

La segunda observación realizada fue en la parte administrativa, donde pude identificar que la secretaria, así como la directora escolar, acuden al ciber de la comunidad, abandonando por largos periodos de tiempo la institución educativa para el desarrollo de sus actividades. En la parte administrativa es de suma importancia contar con internet, puesto que en la actualidad toda la información tanto de alumnos como de la escuela se maneja en plataformas virtuales, es por ello la inclinación de contar con tal servicio para sus actividades escolares.

La información que se busca en esta investigación, fue conocer las dificultades a las que se enfrenta un alumno al momento de la elaboración de una tarea específica en una computadora, esta actividad se realizó en el ciber de la comunidad, donde se pudo observar que un 32% de los alumnos carecen de conocimientos al momento de utilizar una computadora, ya que pidieron a la dueña del establecimiento que les elaboraran su tarea; el 48% de los alumnos utilizaron una computadora, pidiendo ayuda al personal del establecimiento porque carecen de conocimientos básicos; finalmente el 20% de los alumnos no requirieron de ayuda sino que lo hicieron de manera autónoma. Existe una gran diferencia de conocimientos sobre el uso de una computadora e internet, por eso es de suma importancia que se enseñe computación en la institución.

#### ▪ **Entrevista estructurada y abierta**

Las entrevistas se realizaron a docentes y padres de familia con la intención de conocer su participación en la realización de un proyecto que permita a la escuela contar con el servicio de internet y conocer cuáles serían las principales razones en las que se involucrarían en el proyecto, en lo cual, terminando la entrevista ambas partes estuvieron en total acuerdo, pues mostraron un gran interés por participar en un proyecto para contar con internet en la institución. Los padres de familia externaron su opinión de la importancia sobre el servicio en la escuela, porque a sus hijos en el nivel superior se les ha dificultado el carecer de estos conocimientos básicos. La información recolectada por la entrevista fue muy significativa, pues despertó el interés de volver a retomar el tema del internet en la institución.

## ▪ **Reuniones y grupos de discusión**

El grupo de discusión permitió conocer los puntos de vista de todos los involucrados en la falta de internet en la escuela para conformar un grupo de trabajo, que consiga contar con internet en la institución educativa, para ello se consideró la alternativa de los enlaces inalámbricos punto a punto.

La directora escolar se mostró muy motivada al conocer que existe la posibilidad de contar con internet en el plantel educativo a través de los enlaces inalámbricos, por lo que convocó a una junta con la sociedad de padres de familia, a fin de abordar específicamente el tema en donde padres y docentes externaron su punto de vista para llevar a cabo el proyecto y del cual están conscientes de los recursos económicos necesarios, así como los beneficios que existirán en la institución al contar con dicho servicio. El grupo de discusión fue el contacto real con la mayoría de padres de familia y docentes de la institución donde les compartí la posibilidad de contar con internet de forma inalámbrica.

De acuerdo con Gurdián, A. (2007*) "El propósito de las técnicas cualitativas es la obtención de información fundamentada en las percepciones, creencias, prejuicios, actitudes, opiniones, significados y conductas de las personas con que se trabaja"*. Para esto es importante vivir la problemática desde el interior, convivir con todos los involucrados y ser parte de ella, para reflexionar desde todas las diferentes posturas y puntos de vista, básicamente la recolección de datos es todo un trabajo de campo para empaparse de la problemática en cuestión.

#### ▪ **Hallazgos**

Los instrumentos utilizados en esta investigación permitieron conocer a fondo lo enigmático del asunto, de modo que identifiqué otras inconvenientes que se viven en el colegio, que ligadas a nuestro tema de investigación la enriquecen porque los efectos de solución serán significativos para todos los involucrados en la institución.

Por medio de los instrumentos de recolección de datos se identificó que no solo hay rezago educativo en los alumnos con el uso de las TIC, sino que también afecta las actividades en el proceso de enseñanza aprendizaje a los docentes, porque son ellos los encargados de enseñar todas las asignaturas y necesitan de herramientas que los puedan ayudar para complementar los aprendizajes y por último perjudica las actividades administrativas, ya que en la actualidad mucha de la información escolar se maneja en sistemas.

Hay tres elementos claves en esta investigación por la falta de internet, los cuales son los siguientes:

- **Rezago educativo en los alumnos por la falta de acceso a las TIC.** *(El 32% de los alumnos carecen de conocimientos al momento de utilizar una computadora, un 48% lo hace con ayuda de un externo y el 20% sabe manejar un equipo de manera autónoma)*
- **Los docentes ante la falta de acceso a la tecnología para los procesos de enseñanza y aprendizaje.** *(Equipos de cómputo sin actualizar de los docentes, no cuentan con condiciones óptimas de electricidad, falta de conocimientos en el manejo y uso de las TIC)*
- **Los procesos administrativos y la necesidad de acceso internet.** *(Se busca el servicio de internet externo, esto implica a la dirección escolar abandonar la escuela para realizar su trabajo)*

## **CAPÍTULO IV. DISEÑO Y DESARROLLO DE LA PROPUESTA INNOVADORA**

#### **1. Estrategias y acciones para la solución del problema**

Para esta investigación se consideró utilizar las metodologías del Kaizen y momentos de intervención educativa, ambas consideran 4 fases fundamentales para el seguimiento y evaluación de proyectos:

- Diagnóstico
- Planeación
- **Implementación**

• Evaluación

En un Kaizen se inicia por conformar un equipo de trabajo, esta actividad es primordial para el seguimiento oportuno de cada una de las fases antes mencionadas.

En cada fase del proyecto se realizan recorridos con el equipo conformado, para observar áreas de oportunidad, cuestionar sobre lo observado para después generar una lluvia de ideas y conformar categorías de trabajo.

Un aspecto fundamental del Kaizen es la presentación de la información entre cada una de las fases, donde se muestran los resultados obtenidos y los siguientes pasos a desarrollar en la siguiente fase, a toda la comunidad donde se está realizando el proyecto de intervención, con la finalidad de dar a conocer los avances, logros y dificultades del proyecto.

Por medio de esta estructura, sus métodos y técnicas del Kaizen fundamentaremos esta investigación, desarrollando estrategias y acciones para contar con internet de forma inalámbrica en el plantel educativo.

Los enlaces inalámbricos son una alternativa para contar con internet en zonas de difícil acceso, como lo es el caso de nuestra investigación por medio de ellos sustentaremos la alternativa de solución ante esta problemática.

El artículo de Silva, L. (2012) "*menciona a los enlaces inalámbricos como la posibilidad de conectar a Internet lugares de difícil acceso donde no existen otras posibilidades de servicios de telecomunicaciones, por otra parte, enlista los tipos de enlaces inalámbricos"* los cuales representaron la alternativa de solución, dado que se utilizaron conexiones punto a punto y multipunto. Este tipo de enlaces inalámbricos representan una alternativa en escuelas rurales, para contar con servicio de internet ya que existe una gran variedad de productos a elegir de acuerdo a cada distancia requerida.

## **2.Diseño de la Propuesta de Desarrollo Educativo**

Por medio de reuniones entre padres de familia y docentes se dio a conocer los análisis de los instrumentos de recolección de datos utilizados, donde se compartieron todas las necesidades y problemáticas que genera el no contar con internet en la institución en alumnos, docentes y personal administrativo.

## **Fase 1 del Kaizen Diagnostico**

A continuación, se muestran los análisis realizados en la fase del diagnóstico y es a partir de estos que se da inicio con la investigación.

- **Rezago educativo en los alumnos por la falta de acceso a las TIC.** *(El 32% de los alumnos carecen de conocimientos al momento de utilizar una computadora, un 48% lo hace con ayuda de un externo y el 20% sabe manejar un equipo de manera autónoma)*
- **Los docentes ante la falta de acceso a la tecnología para los procesos de enseñanza y aprendizaje.** *(Equipos de cómputo sin actualizar de los docentes, no cuentan con condiciones óptimas de electricidad, falta de conocimientos en el manejo y uso de las TIC)*
- **Los procesos administrativos y la necesidad de acceso internet.** *(Se busca el servicio de internet externo, esto implica a la dirección escolar abandonar la escuela para realizar su trabajo)*

Retomando la metodología del Kaizen en esta reunión, se conformó el equipo de trabajo por padres de familia, docentes y se programó un recorrido por el plantel educativo con la finalidad de identificar las necesidades actuales

Durante el recorrido observamos y cuestionamos sobre las áreas de oportunidad identificadas, las cuales son las siguientes:

- Falta de internet en la escuela
- Falta de infraestructura para contar con el servicio de internet
- Existen 31 computadoras en la institución de las cuales un **80%** necesita mantenimiento
- No se cuenta con una red para la distribución del internet.
- No se cuenta con red eléctrica para conectar equipos
- No hay un espacio destinado para un centro de computo
- No existe docente para dar clases de computo
- Se comparten aulas con el telebachillerato comunitario
- Existe un presupuesto de más de \$ 25000 pesos para el proyecto

Se identificaron otras problemáticas dado que hay acuerdos para compartir la institución con el telebachillerato comunitario por la tarde, para lo cual se definió de manera conjunta entre padres de familia, docentes, directora escolar y un servidor destinar dos salones para el telebachillerato.

Con esto la posibilidad de contar con un centro de cómputo se desvaneció y se optó por repartir los equipos de cómputo entre los 5 salones y la dirección escolar destinados para la telesecundaria, colocando 6 máquinas por salón, para esto fue necesario implementar una red de trasferencia de datos y una red eléctrica en vista de que la escuela no fue diseñada para estas necesidades.

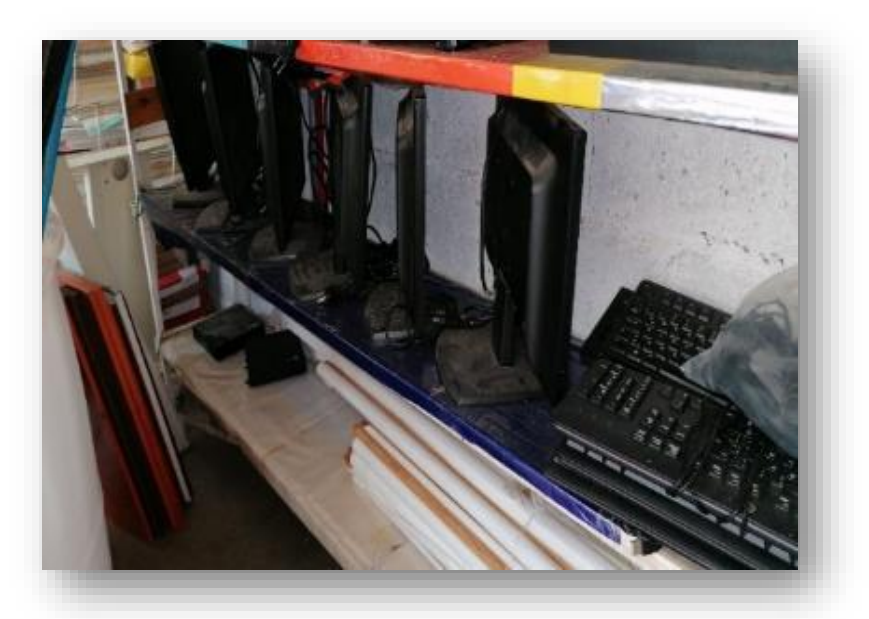

**Ilustración 1. Situación actual del equipo de cómputo**

Fuente: elaboración propia.

#### **Fase 2 del Kaizen Planeacion:**

A partir de estas necesidades se realizó una lluvia de ideas para generar las categorías a realizar en la fase de implementación, estas fueron plasmadas en un calendario para saber cuándo inician y terminan las actividades.

La conformación de categorías dentro de un Kaizen se realiza de manera conjunta entre todos los miembros del equipo, después de recorrer y observar los espacios donde se buscarán implementar las mejoras, se comienza a plasmar todo lo observado con postic de colores es decir las necesidades observadas, para después agrupar las ideas que tengan relación y eliminar similitudes, finalmente se busca un nombre que englobe todas las ideas para la conformación de categorías que a su vez se convierten en paquetes de trabajo.

En la siguiente imagen los miembros del equipo, anotaron en postic de colores todo lo observado, el objetivo de esta actividad fue concentrar toda la información percibida en el recorrido.

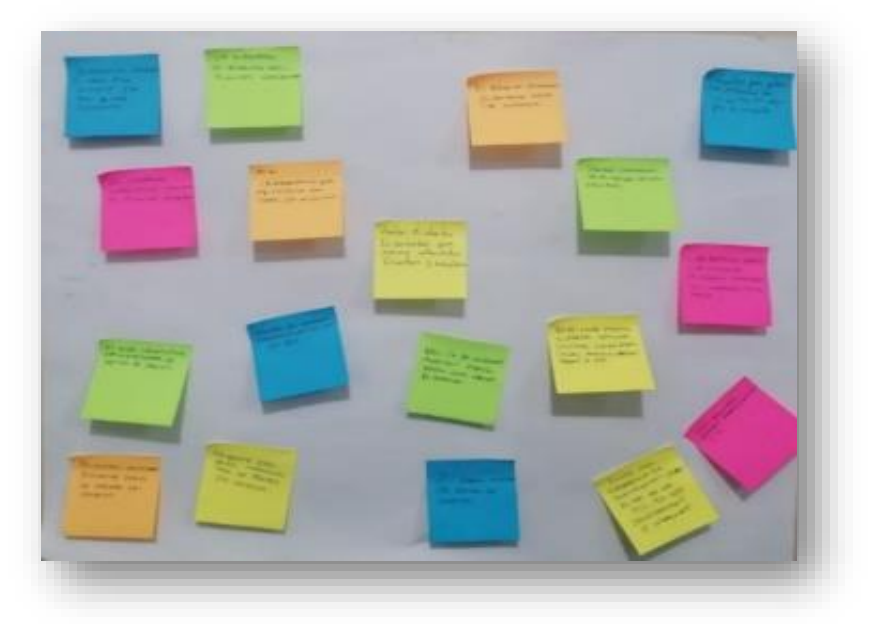

**Ilustración 2. Lluvia de ideas**

Fuente: elaboración propia.

Partiendo de la información, lo siguiente fue eliminar similitudes y agrupar las ideas que tenían relación, buscando un nombre que englobe todas las ideas agrupadas tal y come se muestra en la siguiente imagen

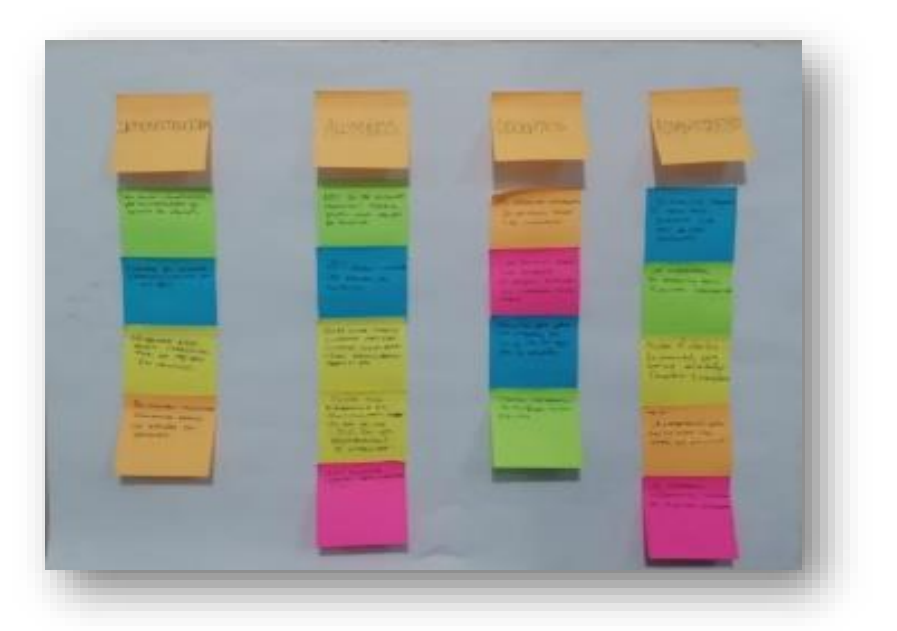

**Ilustración 3. Agrupación lluvia de ideas**

Fuente: elaboración propia.

A partir de la lluvia de ideas se definieron 4 categorías los cuales se muestran en el siguiente cuadro

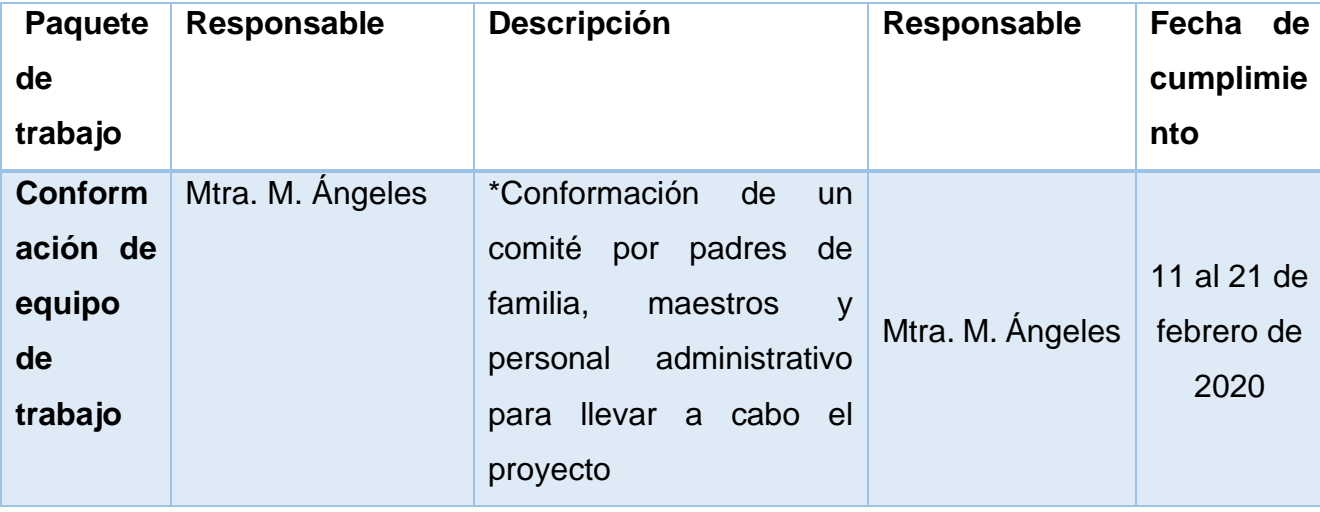

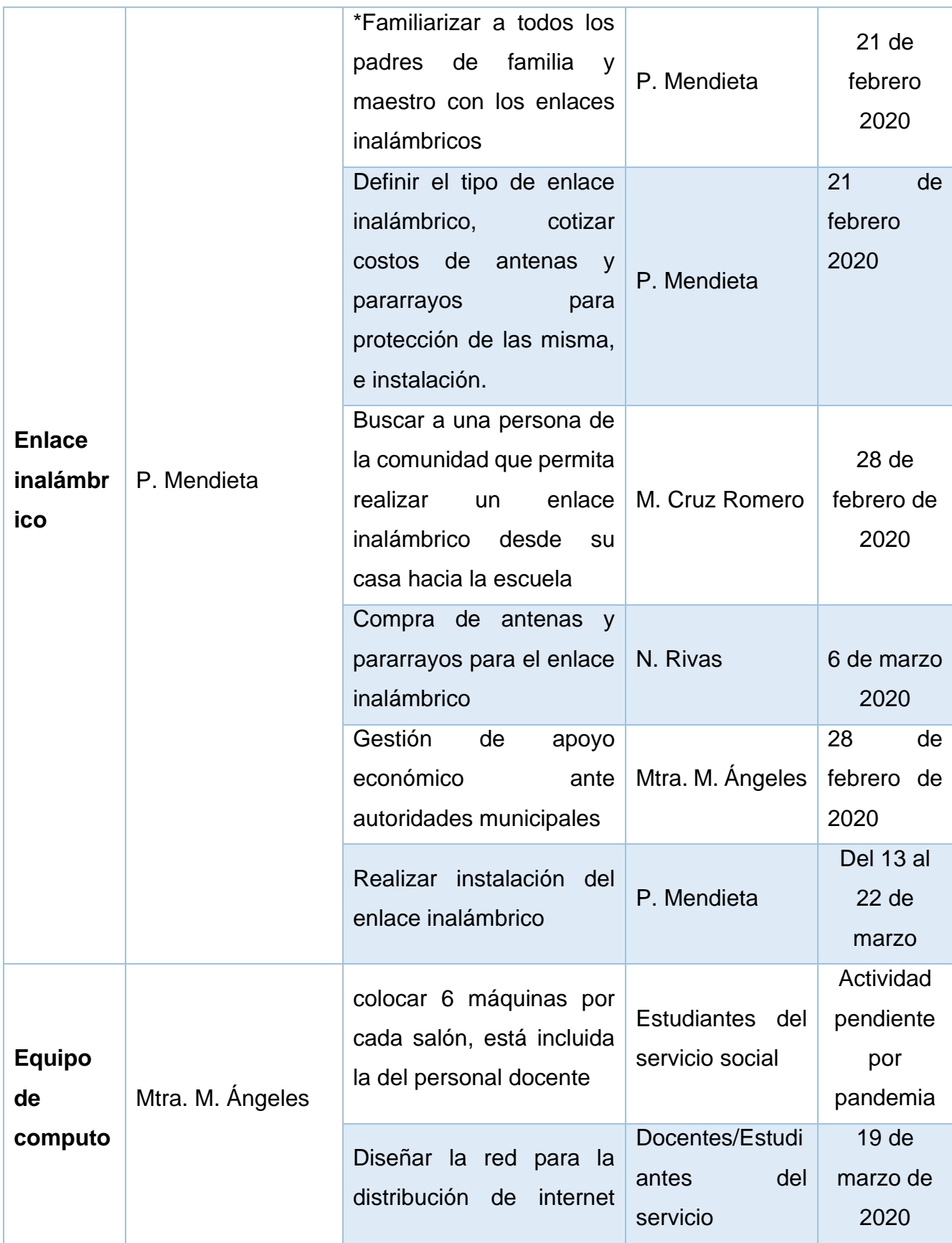

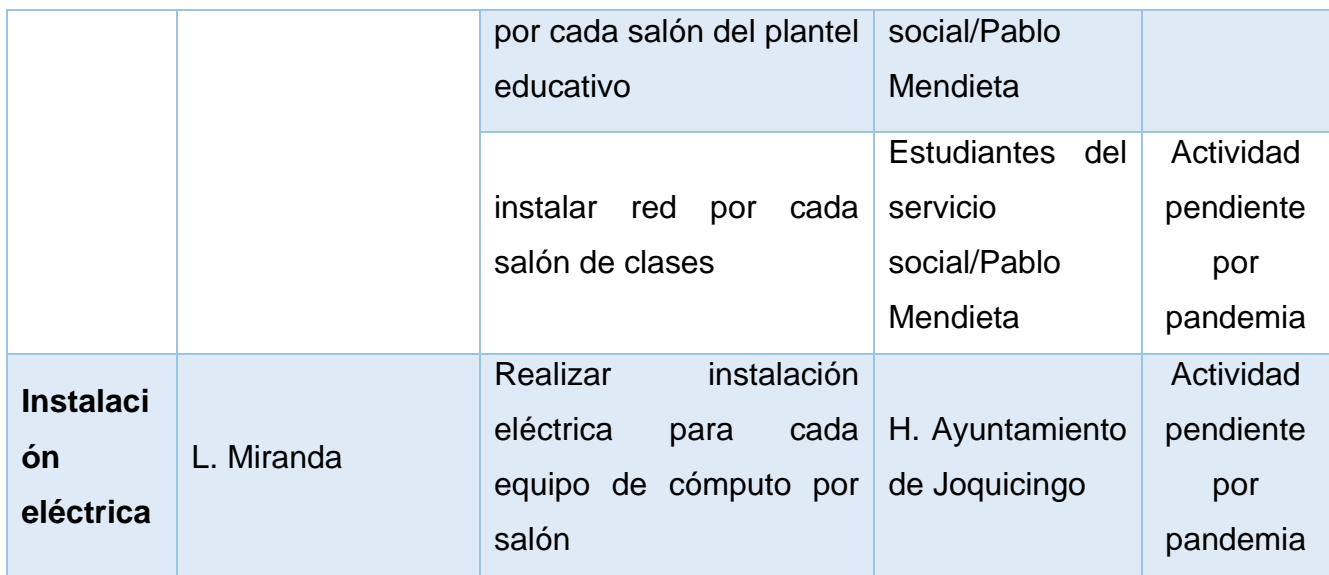

Fuente: elaboración propia.

Cada categoría, tuvo un responsable y fue el encargado de soportar a los integrantes del equipo que tuvieron asignada una actividad dentro de esa categoría, con la finalidad de asegurar el cumplimiento de cada una de las actividades.

De forma periódica se buscó un espacio para saber el estatus por cada paquete de trabajo, dando espacio al análisis y la reflexión para conocer los avances, atrasos de cada una de las actividades.

Como actividad de cierre de la fase de planeación se dio a conocer en un grupo focal la siguiente presentación en power point, con la finalidad de mantener informado a toda la comunidad educativa en relación al proyecto de intervención.

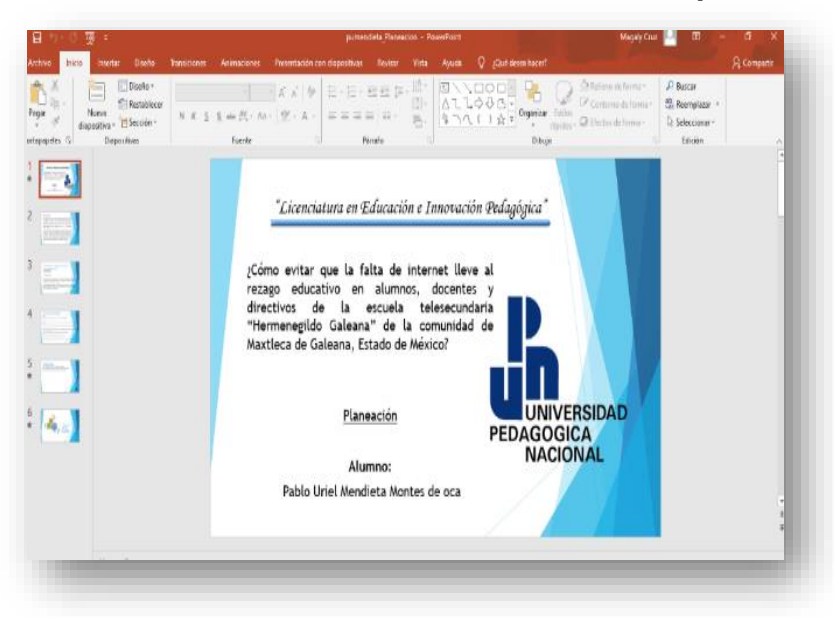

**Ilustración 4. Actividades de cierre de la fase de planeación** 

Fuente: elaboración propia

#### **Fase 3 del Kaizen Implementacion:**

#### **3.Procedimiento de la implementación de la propuesta**

Se definieron 4 categorías de trabajo

- Conformación de equipo de trabajo
- Enlace inalámbrico
- Equipo de cómputo
- Instalación eléctrica

Para la conformación del equipo de trabajo, se utilizó uno de los muchos grupos focales realizados en esta investigación, donde estuvieron presentes docentes, padres de familia y personal administrativo.

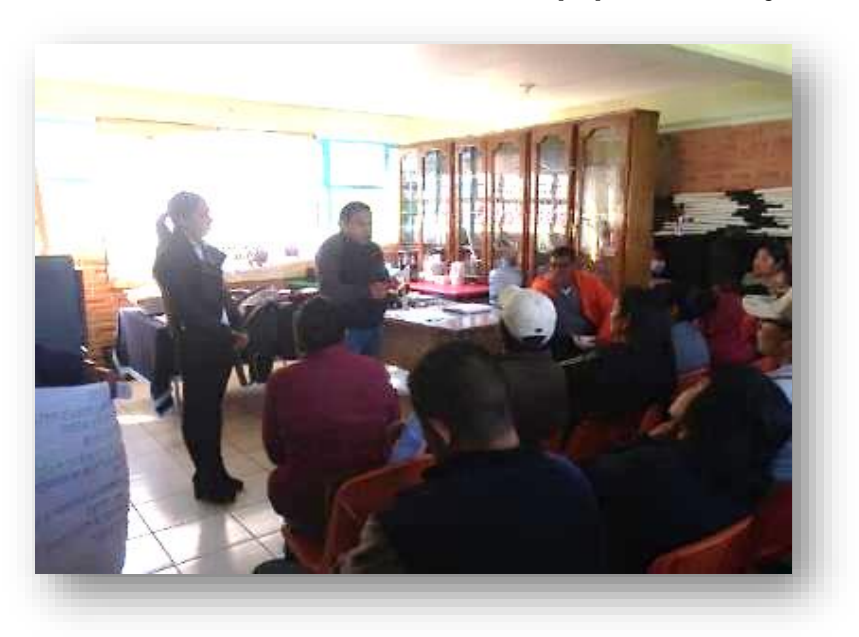

**Ilustración 5. Formación del equipo de trabajo** 

Fuente: elaboración propia

El equipo quedo conformado por las siguientes personas:

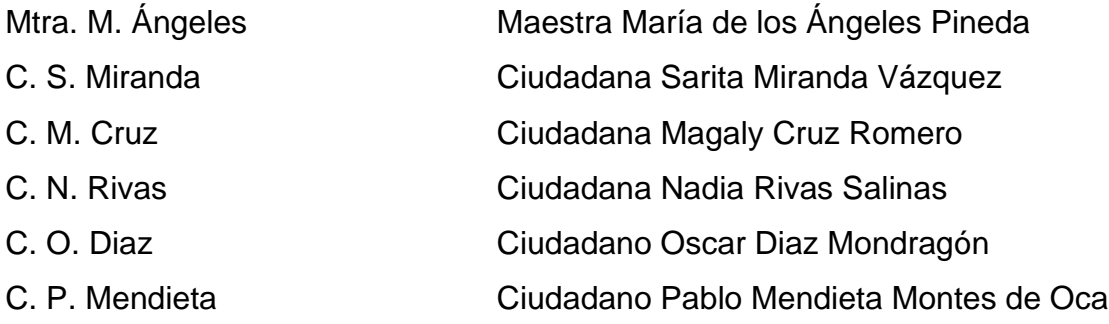

En relación a la segunda categoría, la implementación del enlace inalámbrico, se le dio seguimiento oportuno por el equipo de trabajo donde cada uno tuvo una tarea específica.

Se familiarizó a toda la comunidad del plantel educativo sobre el tema enlaces inalámbricos a través de una presentación en power point, donde se determinó el enlace inalámbrico punto a punto como alternativa de solución para contar con internet en la institución, así mismo se presentaron los materiales necesarios para

la implementación del enlace y sus costos. Para culminar el grupo focal se determinó la casa de la C.M. Cruz como el punto de transmisión de internet.

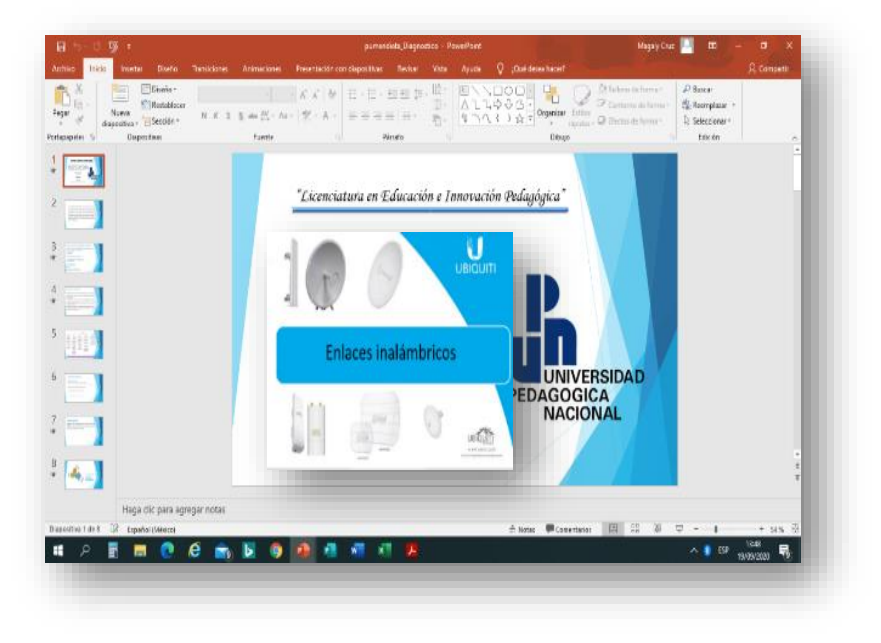

**Ilustración 6. Presentación de enlaces inalámbricos**

#### Fuente: elaboración propia

En la siguiente imagen se muestra la representación gráfica del por qué no llega internet al plantel educativo, donde se puede identificar que la escuela Telesecundaria "Hermenegildo Galeana" queda fuera de la zona de cobertura, dado que el ultimo nodo de internet del prestador de servicio está a más de 500 metros.

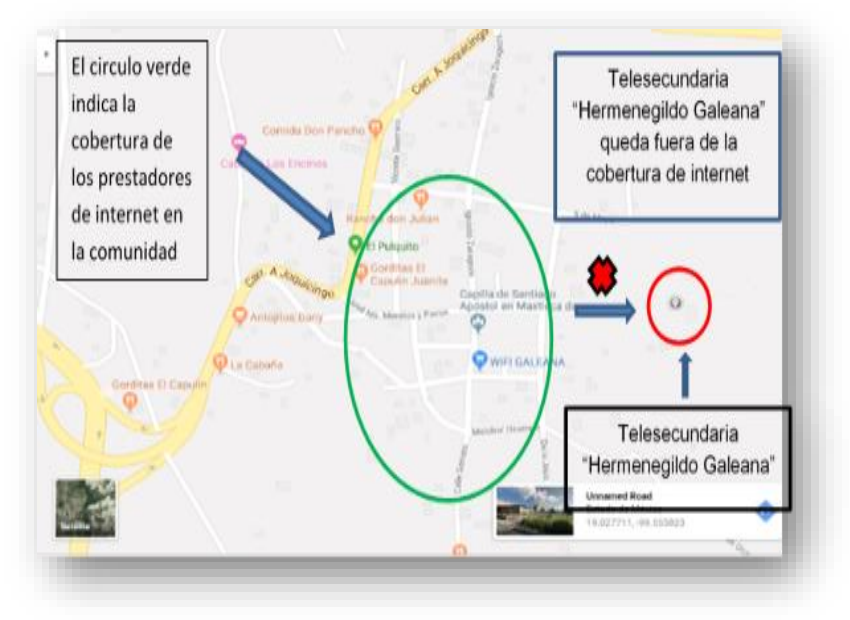

**Ilustración 7. Causa de la falta de internet** 

Fuente: elaboración propia

A continuación, se muestra la representación gráfica de un enlace punto a punto el cual consiste en llevar internet de un punto A a un punto B.

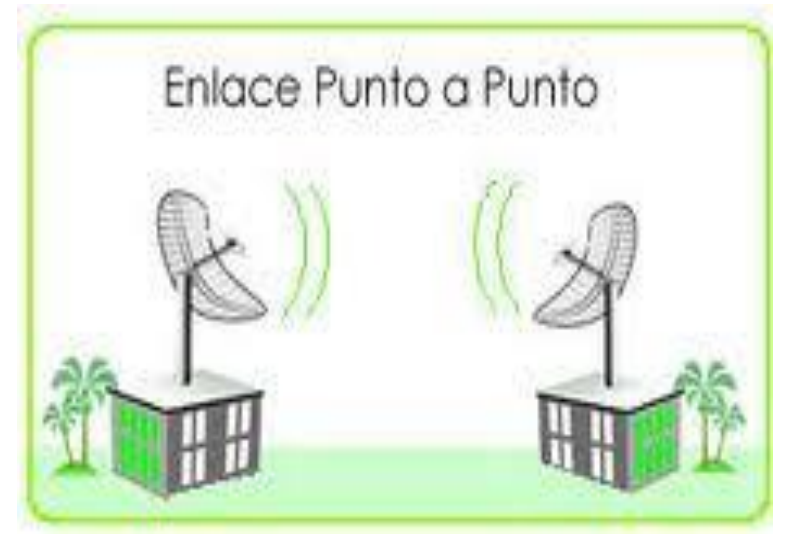

# **Ilustración 8. Representación de un enlace inalámbrico**

Fuente: L. (2012). Enlaces inalámbricos. Recuperado de [http://enlacesinalambricos.blogspot.com/2012/03/inalambricos-los-enlaces](http://enlacesinalambricos.blogspot.com/2012/03/inalambricos-los-enlaces-inalambricos.html)[inalambricos.html](http://enlacesinalambricos.blogspot.com/2012/03/inalambricos-los-enlaces-inalambricos.html)

Se mostró la representación virtual del enlace inalámbrico, por medio de la herramienta arlink de ubiquiti, en ella se pueden ubicar la zona donde se pretende realizar el enlace y de esta manera ubicar el punto A y punto B, así como los dispositivos requeridos como lo son el tipo de antenas, podemos observar que se puede implementar un enlace de forma positiva y cumplir nuestro objetivo.

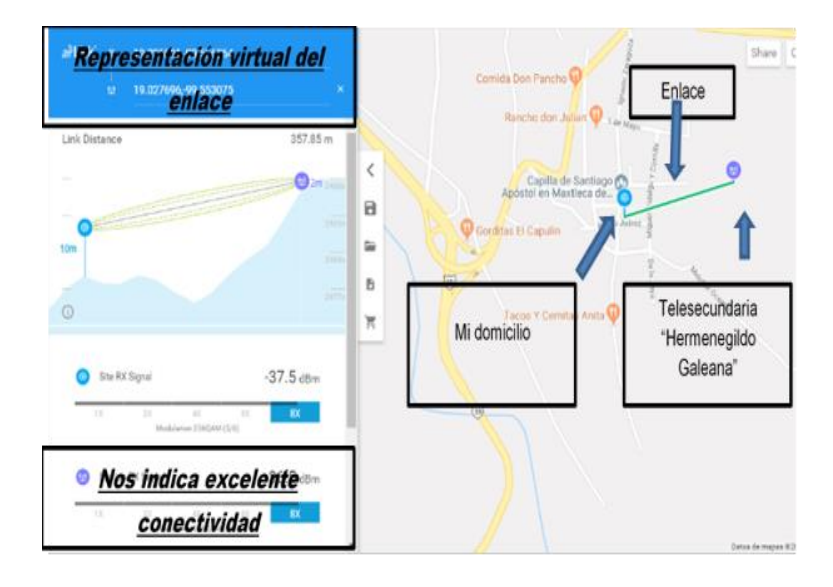

**Ilustración 9. Representación virtual del enlace inalámbrico**

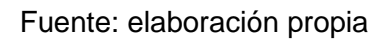

Se dio inicio a la compra del material necesario para el enlace punto a punto a cargo de la C.N. Rivas los cuales fueron los siguientes:

- 2 antenas Power beant M400 de la marca Ubiquiti para cada punto A y B
- 2 para rayos dipolo corona, para cada punto A y B
- 2 supresores contra descargas atmosféricas de la marca Ubiquiti
- 10 conectores aterrizados RJ45
- 24 metros de cable blindado UTP categoría 5

Nota: Los mástiles donde se sujetaron las antenas y pararrayos fueron donados por la C. M. Cruz

A continuación, se muestran las cotizaciones y compras de material realizadas, donde se utilizó el presupuesto antes mencionado. Cuyos fondos corresponden a una donación realizada por la generación 2016-2019 como un regalo de agradecimiento a la institución por haber concluidos sus estudios de nivel básico.

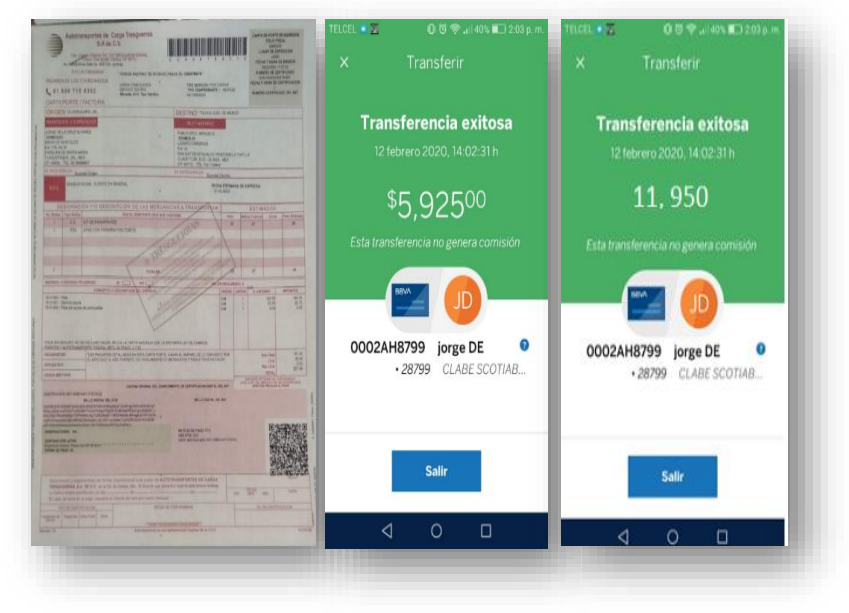

**Ilustración 10. Costos de antenas y pararrayos**

Fuente: elaboración propia

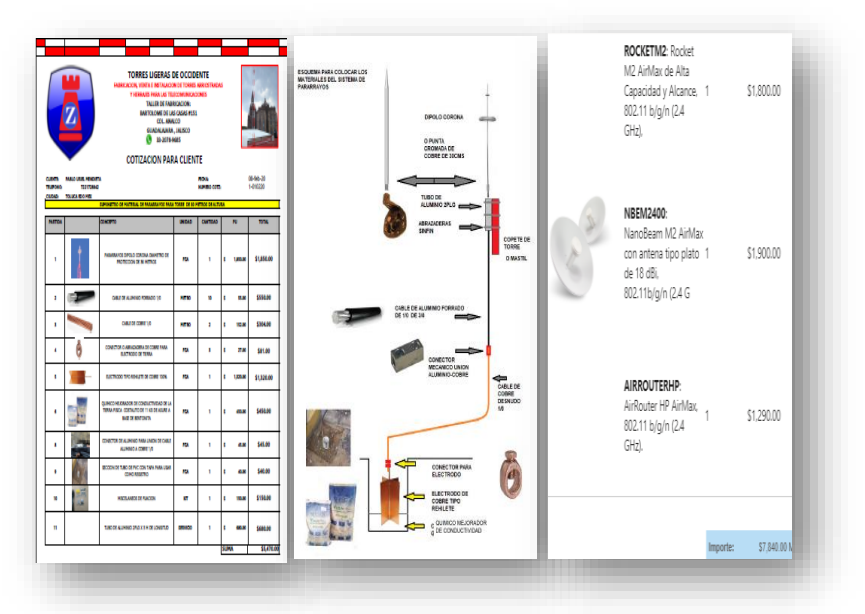

**Ilustración 11. Cotizaciones de antenas y pararrayos**

Fuente: elaboración propia

Las siguientes imágenes representan el material comprado para la implementación del enlace inalámbrico, en los dos puntos definidos el plantel educativo y la casa de la C. Cruz

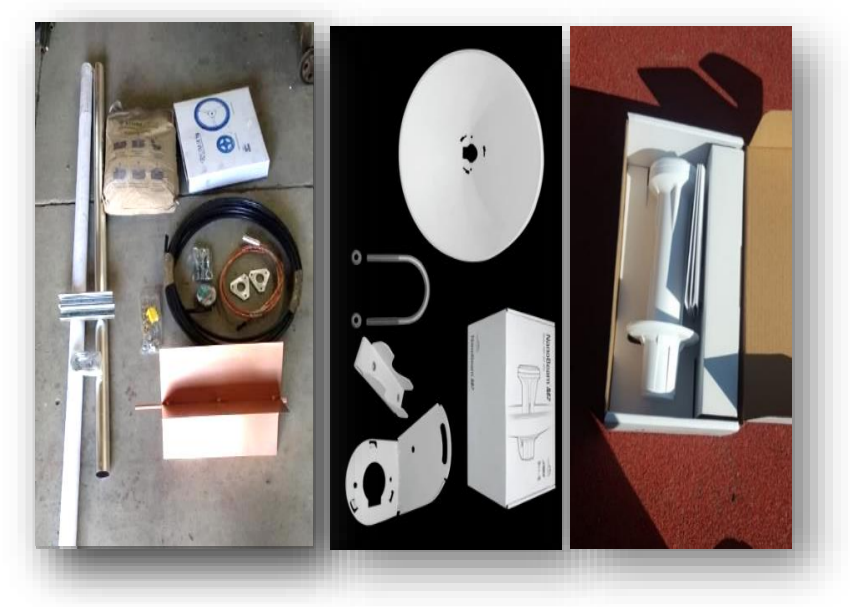

#### **Ilustración 12. kit de pararrayos y antenas para enlace inalámbrico**

Fuente: elaboración propia

Teniendo todo el material disponible en el plantel educativo se dio inicio a la instalación del enlace inalámbrico, para el cumplimiento de esta actividad se programaron los fines de semana del mes de febrero y marzo del presente año, el responsable de esta categoría fue su servidor P. Mendieta y el equipo de trabajo quien a través del aprendizaje autodidacta aprendimos todo lo necesario para la implementación del enlace inalámbrico, dicho conocimiento fue aprendido a través de videos en YouTube y en la web, otra fuente de información fue gracias a los proveedores que nos vendieron el material por medio de comunicación telefónica recibimos asesoría técnica y de este modo logramos establecer el enlace inalámbrico, donde se realizaron las siguientes actividades

1. Mantenimiento de los mástiles: En esta actividad, padres de familia, ciudadanos de la comunidad lijaron y pintaron los mástiles, debido a que presentaban oxido y como medida para proteger y alargar su vida se les dio mantenimiento.

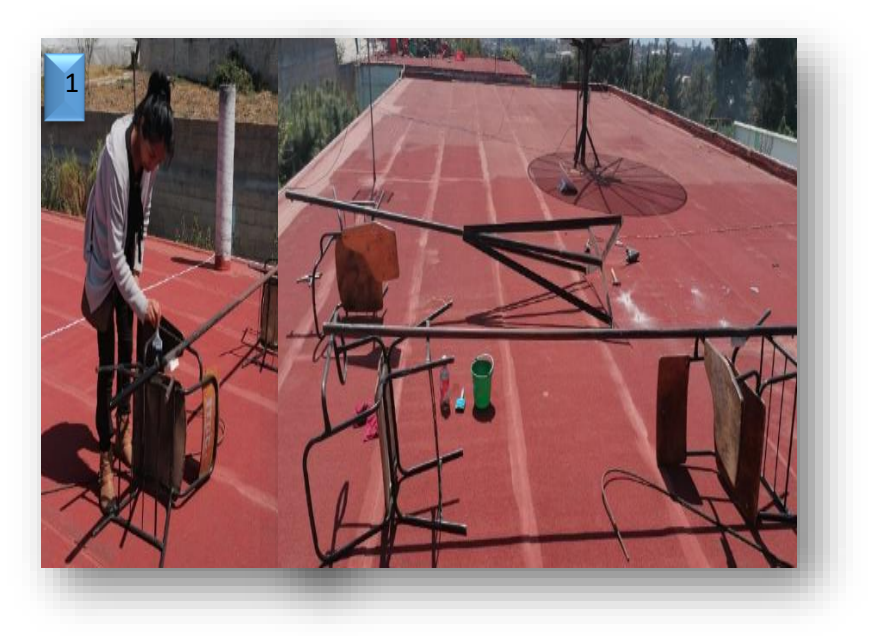

**Ilustración 13. Mantenimiento en mástiles**

Fuente: elaboración propia

2. Sujeción de los mástiles en el punto A y B: Padres de familia y un servidor anclamos los mástiles con taquetes expansivos de 5/8 y se tensaron con alambre galvanizado de 3 milímetros de espesor, sobre las losas de la telesecundaria y la casa de la C.M. Cruz

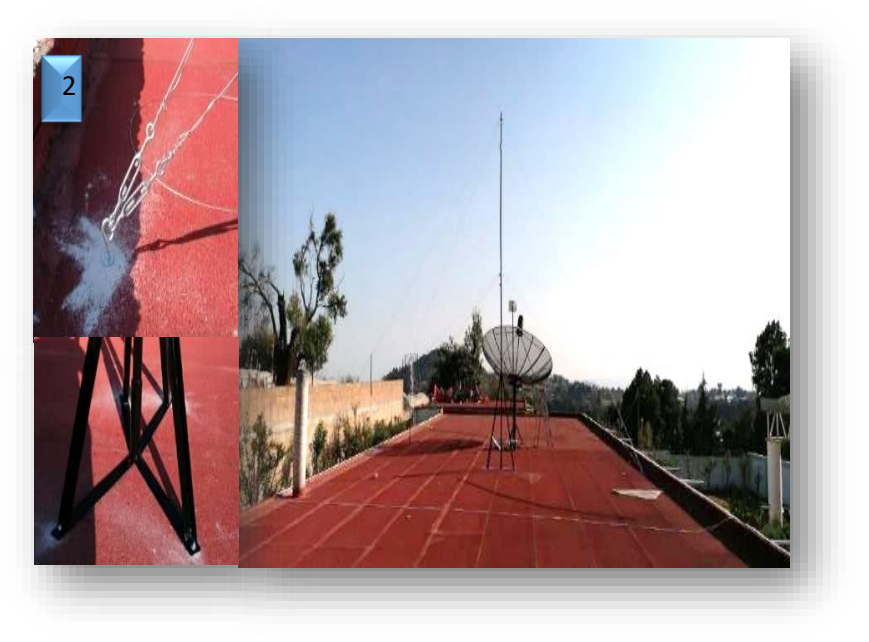

## **Ilustración 14. Instalación de mástil**

Fuente: elaboración propia

3. Instalación de pararrayos dipolo corona: Conjuntamente padres de familia y un servidor instalamos los pararrayos dipolo corona en ambos puntos, donde se realizó una excavación de 40cm de diámetro por un metro de profundidad para aterrizar una barra de cobre de cuatro segmentos sobre tierra firme, posteriormente se ruteo el cable por las paredes del plantel educativo, y el mástil para finalmente conectarlo en el dipolo corona, en las siguientes imágenes se muestra a grandes rasgos todo el proceso de su instalación.

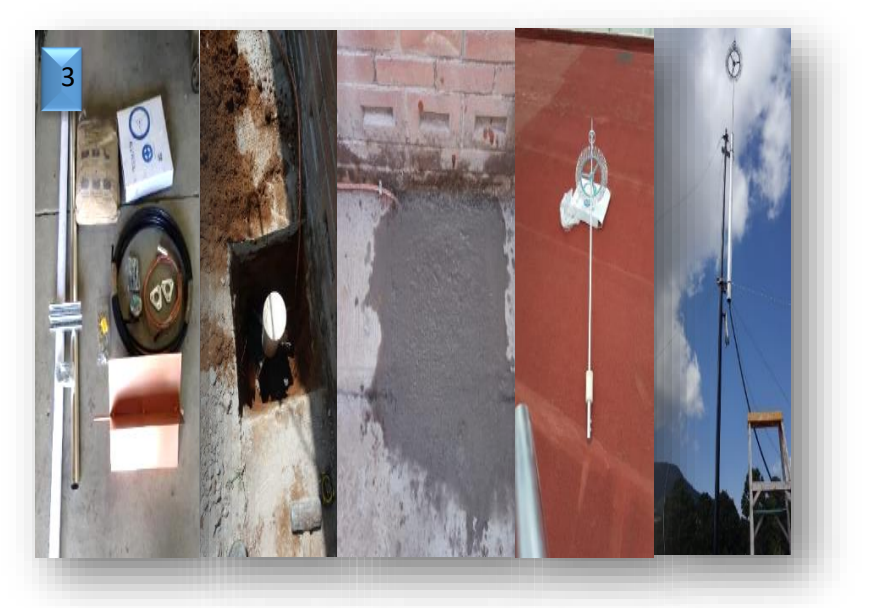

**Ilustración 15. Instalación de pararrayos**

Fuente: elaboración propia

4. Se instalaron las antenas power beam m400 con supresores de picos con cable blindado categoría 5 y conectores blindados RJ45 en esta imagen se muestra la sujeción de las antenas en los mástiles con sus respectivos supresores para las descargas atmosféricas.

#### **Ilustración 16. Instalación de antenas**

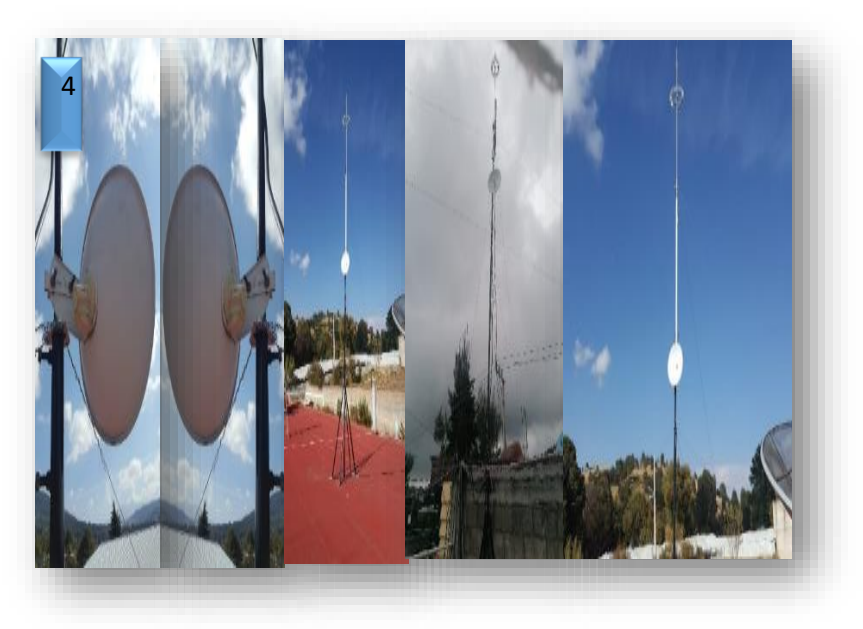

Fuente: elaboración propia

5. Se configuró cada antena para establecer el enlace inalámbrico, según *Ramírez, Juan (2017)* La configuración básica de los productos Ubiquiti para lograr el enlace Punto a Punto es la siguiente:

1.- Realizar los cambios correspondientes dentro de la configuración de un PC para poder ingresar como se ve en la siguiente imagen.

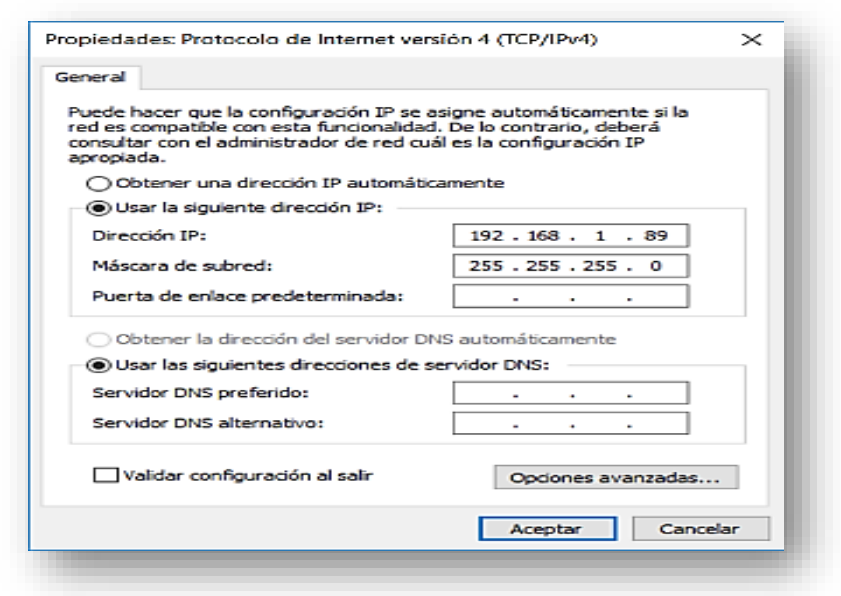

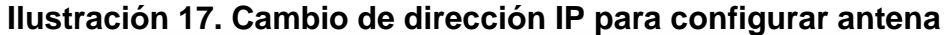

#### Fuente: elaboración propia

2.- Para ingresar a la interfaz de usuario web del dispositivo solo debemos ingresar en cualquier navegador de internet con su IP por default que es: **192.168.1.20**, con usuario y contraseña en ambos es **ubnt.**

## **Ilustración 18. Dirección de ingreso a interfaz de antenas**

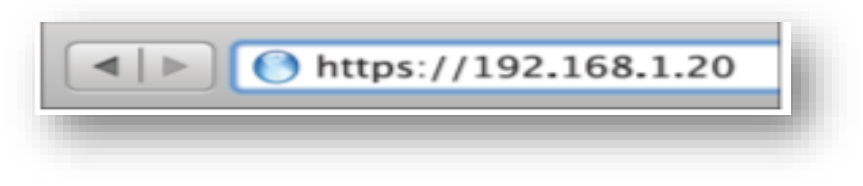

Fuente: elaboración propia

3.-Debemos asegurarnos de elegir el país México debido que cada región y país en el mundo manejan diferentes frecuencias libres en los diferentes espectros tanto en 2.4Ghz. como 5Ghz., una vez realizado lo anterior e ingresar el usuario y contraseña por default (ubnt) aceptamos las condiciones de uso del software.

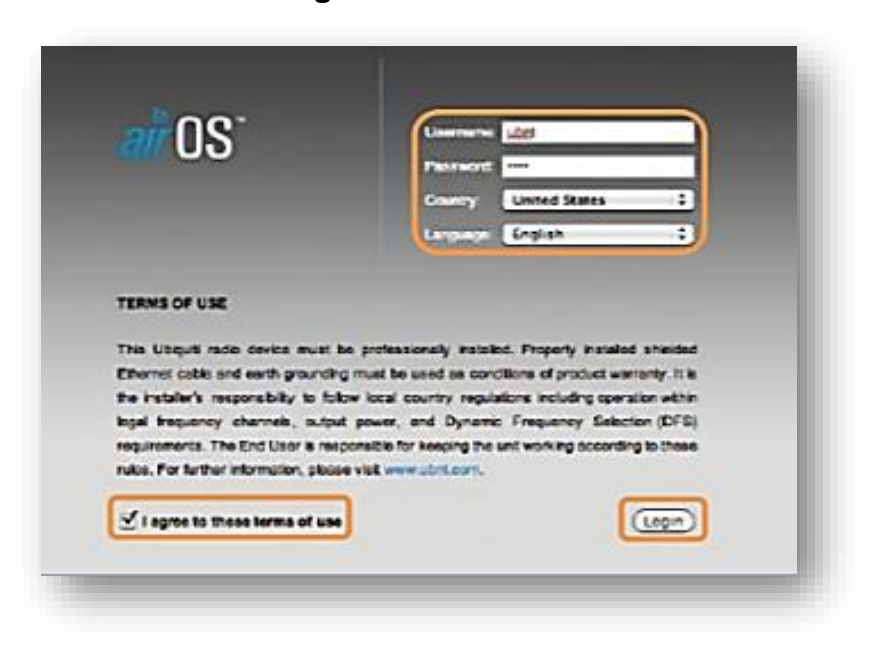

**Ilustración 19. Ingreso a interfaz de antenas**

Fuente: elaboración propia

**Nota:** Para todos los cambios realizados en la configuración debemos darle click en Change y Apply, antes de esto el equipo nos pedirá que cambiemos la contraseña por default.

4.-Procederemos a configurar nuestro dispositivo como Access point, para esto seleccionamos la pestaña de **Wireless** y en la opción de **Wireless Mode** elegiremos **Access Point**, y podremos asignar un nombre a nuestra red inalámbrica, la seguridad del enlace.

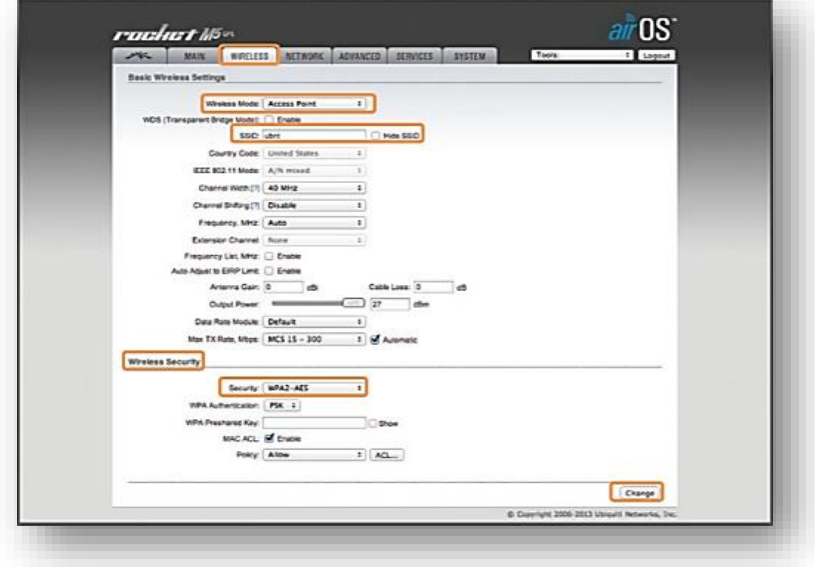

**Ilustración 20. Configuración de enlace inalámbrico punto A**

Fuente: elaboración propia

**Nota:** Para todos los cambios realizados en la configuración debemos darle click en Change y Apply.

Listo ya tenemos habilitado nuestro **Access Point** de nuestro enlace Punto a Punto. Procederemos a configurar nuestro siguiente dispositivo como **Station** como sigue.

5.-Debemos ingresar a la pestaña de **Wireless** y seleccionar la opción de **Wireless Mode** elegiremos **Station**, y podremos realizar un escaneo de las redes inalámbricas disponibles y al alcance de nuestra estación.

**Ilustración 21. Configuración de enlace inalámbrico punto B**

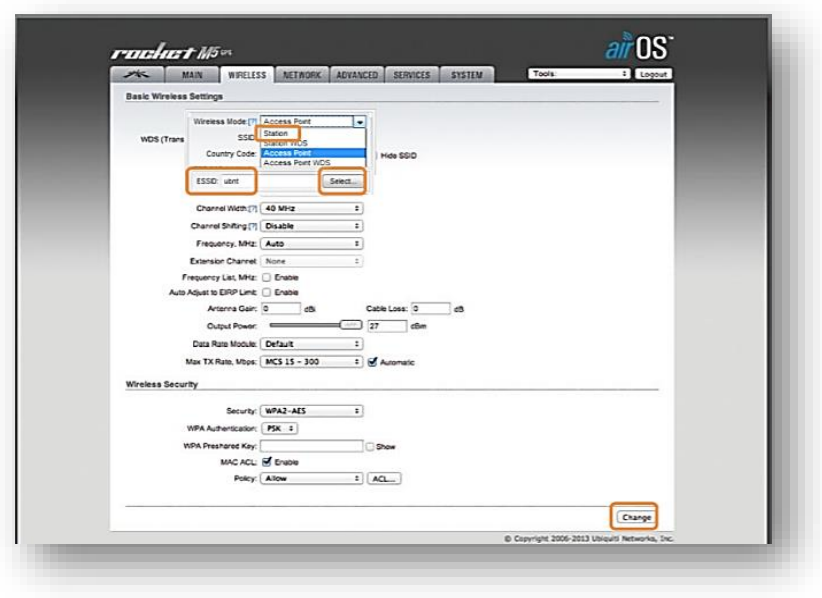

Fuente: elaboración propia

6.- Ya seleccionada nuestro a red está listo nuestro enlace Punto a Punto.

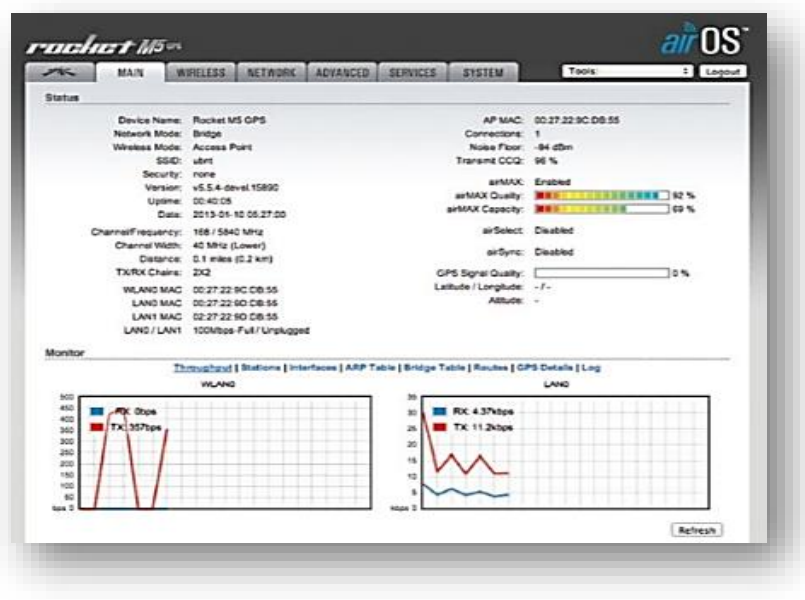

**Ilustración 22. Enlace con éxito**

Fuente: elaboración propia

La tercera categoría comprende desarrollar la red de datos, para lo cual conjuntamente docentes, directora escolar, estudiantes de servicio social, diseñamos la red, ocupando los 5 salones disponibles para la telesecundaria, recordando que se determinó dejar dos salones exclusivamente para el telebachillerato y de esta manera dividir las 31 computadoras, quedando 6 máquinas por salón para un total de 30 y la última se asignó para la dirección escolar. Esta categoría se atrasó considerablemente por la pandemia sanitaria, pero fue retomada el pasado 27 de julio del presente año y actualmente tenemos un 100% de cumplimiento de esta actividad. En la siguiente imagen muestra el siwch de 24 puertos, instalado en la dirección escolar es a partir de este lugar de donde se trasmite el internet a las aulas.

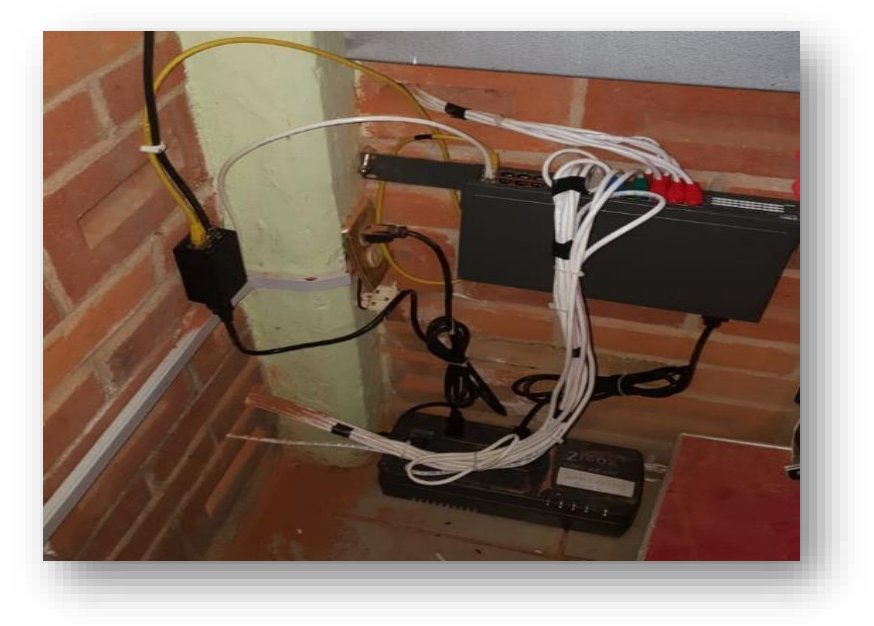

#### **Ilustración 23. Instalación de red de internet**

Fuente: elaboración propia

Actualmente se tiene interconectados 5 salones de los 5 considerados, los dispositivos utilizados para la red de datos se instalaron en la dirección escolar con la finalidad de dar acceso a internet desde ese punto.

La última categoría presenta el mayor retraso del proyecto la cual consiste en colocar la red eléctrica en base a las necesidades de cada docente por cada salón de clases, esta tiene 0% de avance, por la pandemia sanitaria el H. Ayuntamiento de Joquicingo es el responsable de esta actividad, nos ha comentado que hasta que el semáforo este en verde realizará los trabajos requeridos

Como actividad de cierre de la fase de implementación se dio a conocer la siguiente presentación en power point, con la finalidad de mantener informado a toda la comunidad educativa en relación al proyecto de intervención.

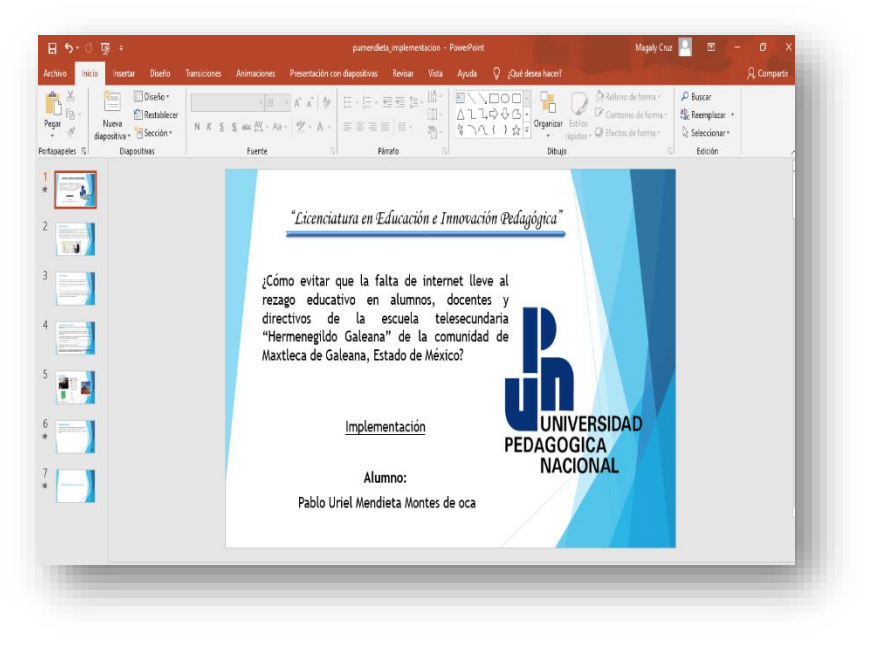

**Ilustración 24. Presentación de los resultados de la implementación.**

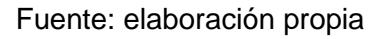

# **CAPÍTULO V. SEGUIMIENTO Y EVALUACIÓN**

La participación de padres de familia y docentes es algo que se aprecia a simple vista en el proyecto, están motivados quieren que sus hijos y alumnos tengan contacto con las tecnologías de la información porque las consideran clave en su proceso formativo, y esto ha permitido el desarrollo del proyecto donde conjuntamente se han desarrollado paquetes de trabajo y cada quien tiene un rol y una responsabilidad en el proyecto, cada paso que damos nos permite estar más cerca de nuestros objetivos. Por medio de la socialización compartimos experiencias significativas, para la construcción de nuevos aprendizajes, la conformación de distintos grupos sociales, permite fortalecer el trabajo colectivo, cooperativo, colaborativo dentro de las comunidades de práctica.

Evaluar en el contexto de mi trabajo de investigación significa analizar de manera global el trabajo realizado a lo largo de estos meses detectando el progreso, los logros, las deficiencias y áreas de oportunidad que me permitan tomar las mejores decisiones para el cumplimiento de los objetivos establecidos. Esta evaluación me permitirá darme cuenta qué es lo que estoy haciendo bien y que me falta por mejorar.

Según Alfaro (1990, p.70 y 72) citado por Monedero (1998) *"Evaluar significa establecer una comparación entre lo deseado y lo realizado" "Evaluar es comparar lo que nos proponemos en los objetivos con lo que hemos sido capaces de realizar".* En este sentido entiendo a la evaluación como la capacidad de emitir juicios entre los objetivos planteados al inicio del proyecto y las estrategias desarrolladas con base en los resultados. La evaluación permite darnos cuenta si los objetivos que se plantearon en un principio han sido cumplidos y en cuales son los aspectos en que falta trabajar más.

El seguimiento es necesario en todas las etapas de un proyecto, nos ayuda a detectar y corregir irregularidades dentro del mismo, permitiendo reducir efectos perjudiciales para el proyecto, por tal motivo el seguimiento debe realizarse de forma abierta y con una amplia participación de todos los involucrados. El seguimiento es un proceso continuo que debe llevarse de manera periódica y debe centrarse en la evaluación del cumplimiento de las estrategias de ejecución. Según Chassagnes (s.f., 15) citado por Espinoza, L. y Van Velde, H. (2007), *"El seguimiento es acompañar, verificar y actualizar lo que estamos haciendo en nuestro proyecto. Es el modo que tenemos de rectificar y mejorar las acciones si las cosas están saliendo mal. Permite además controlar la utilización de los recursos y el logro de los resultados previstos. Los resultados del seguimiento contribuyen a consolidar la información necesaria para la toma de decisiones durante la etapa de ejecución, permitiendo el manejo de datos concretos y sistematizados al momento de abordar* 

*una evaluación. Este proceso ha de ser ágil, orientado y concertado, debe combinar elementos cuantitativos y cualitativos"*

Podemos decir que el seguimiento es el proceso que nos permite obtener información y analizarla a fin de darnos cuenta si las acciones llevadas a cabo están funcionando o no como se esperaba. Su relación con la evaluación se da porque el seguimiento permite tomar decisiones sobre el proyecto y lo que se ha hecho al momento de realizar dicha evaluación teniendo en cuenta la eficacia y eficiencia del programa. Tanto el seguimiento como la evaluación pueden hacerse en diferentes etapas del proyecto, teniendo objetivos específicos para esto, el seguimiento puede hacerse de manera permanente y la evaluación al finalizar las etapas

Considero la relación entre seguimiento y evaluación en los siguientes puntos:

- Garantiza la continuidad en la gestión del proyecto siempre que sea posible.
- Establece indicadores del rendimiento para garantizar que los miembros del equipo cumplan con sus actividades en los plazos determinados.
- Revisiones del proyecto de forma periódica, en relación a cada etapa del proyecto diagnóstico, planeación, ejecución y evaluación.
- Realizar un análisis de sensibilidad de los resultados reales para mejorar la eficacia de la planificación.

Las actividades que han presentado mayor retraso en el proyecto son, la implementación de red de datos y la instalación eléctrica en la institución, procedente de la pandemia sanitaria que estamos viviendo, las cuales se iniciaron el pasado 27 de julio con autorización de la directora escolar y siguiendo los protocolos establecidos por la pandemia sanitaria.

#### **1.La sistematización de la aplicación y sus resultados**

Considero que las actividades realizadas en los distintos diarios de campo, coinciden con las categorías construidas hasta el momento dado que se han analizado y reflexionado a partir de todo lo observado. Utilizar la metodología del Kaizen en este proyecto ha sido de gran ayuda gracias a su estructura, técnicas y

métodos han permitido guiar de la mejor manera nuestra investigación permitiendo estar más cerca de los objetivos.

A continuación, se muestra el cronograma de actividades por mes, donde podemos observar el seguimiento por cada actividad definida en el proceso de planeación:

- Las actividades en color verde son las que se han cumplido en tiempo y forma
- Las actividades en color amarillo están en proceso de implementación.
- Las actividades en color rojo son las actividades atrasadas por la pandemia sanitaria

# **Resultados por cada paquete de trabajo**

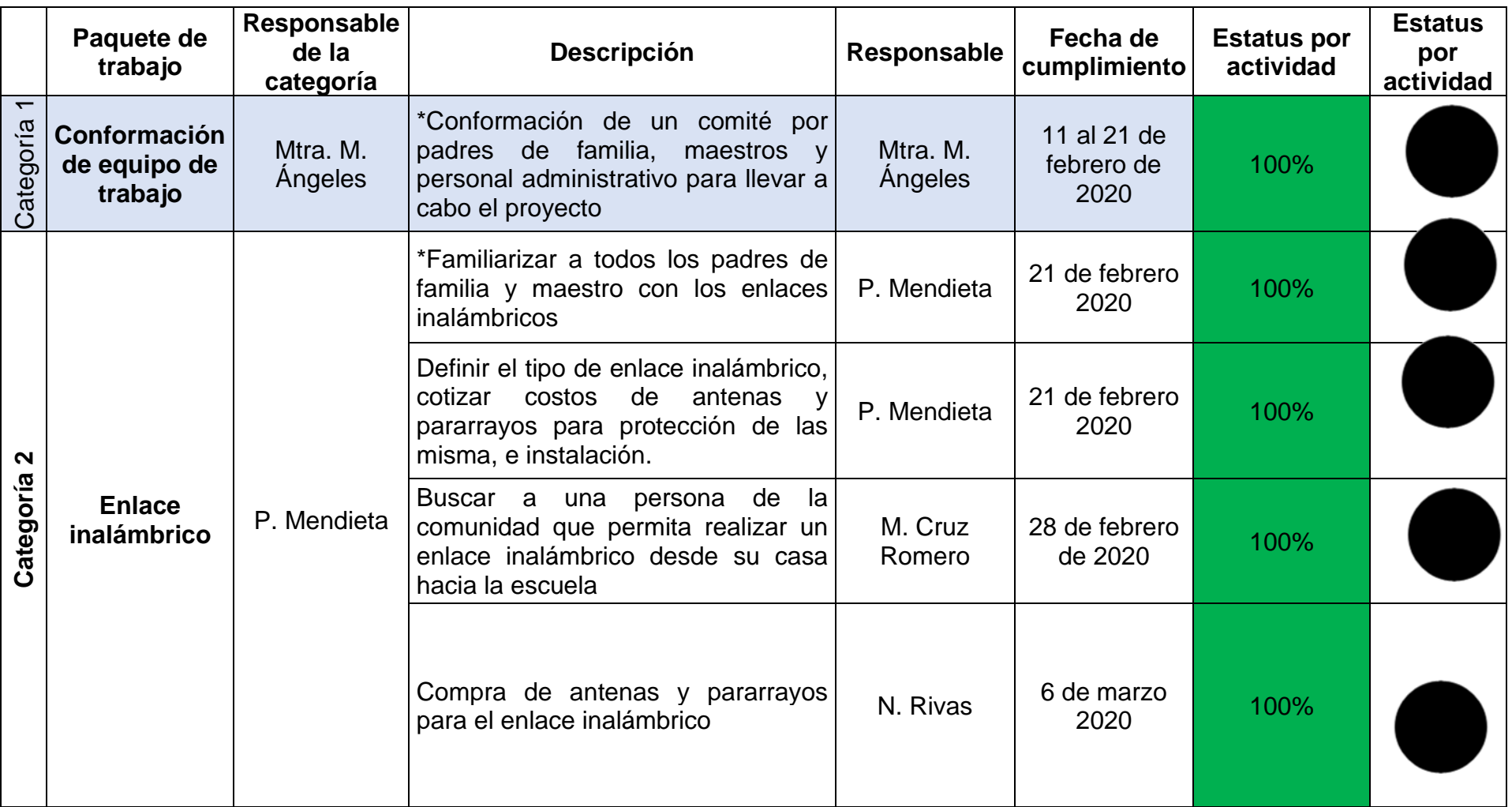

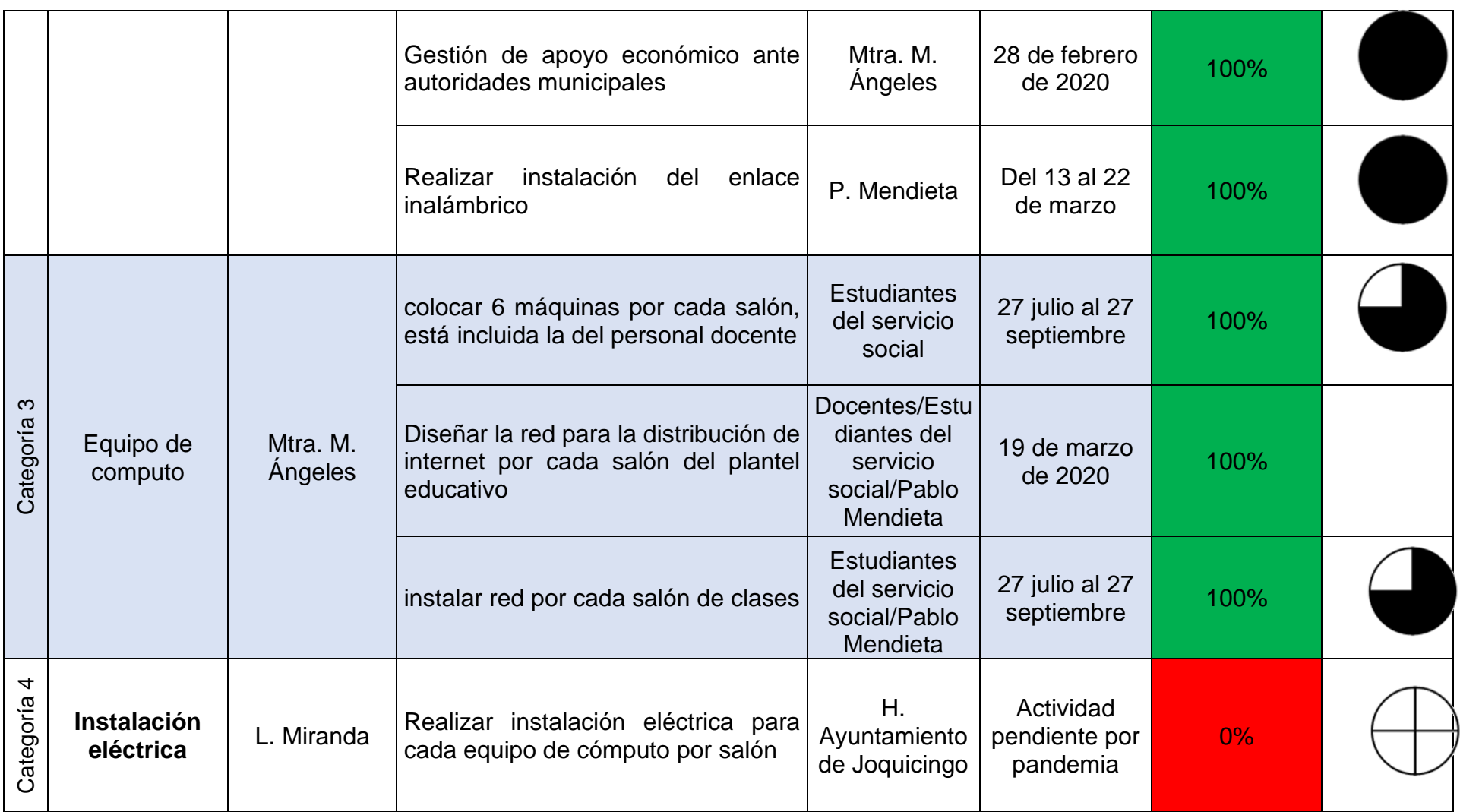

## **Plan de acción (Actividades pendientes)**

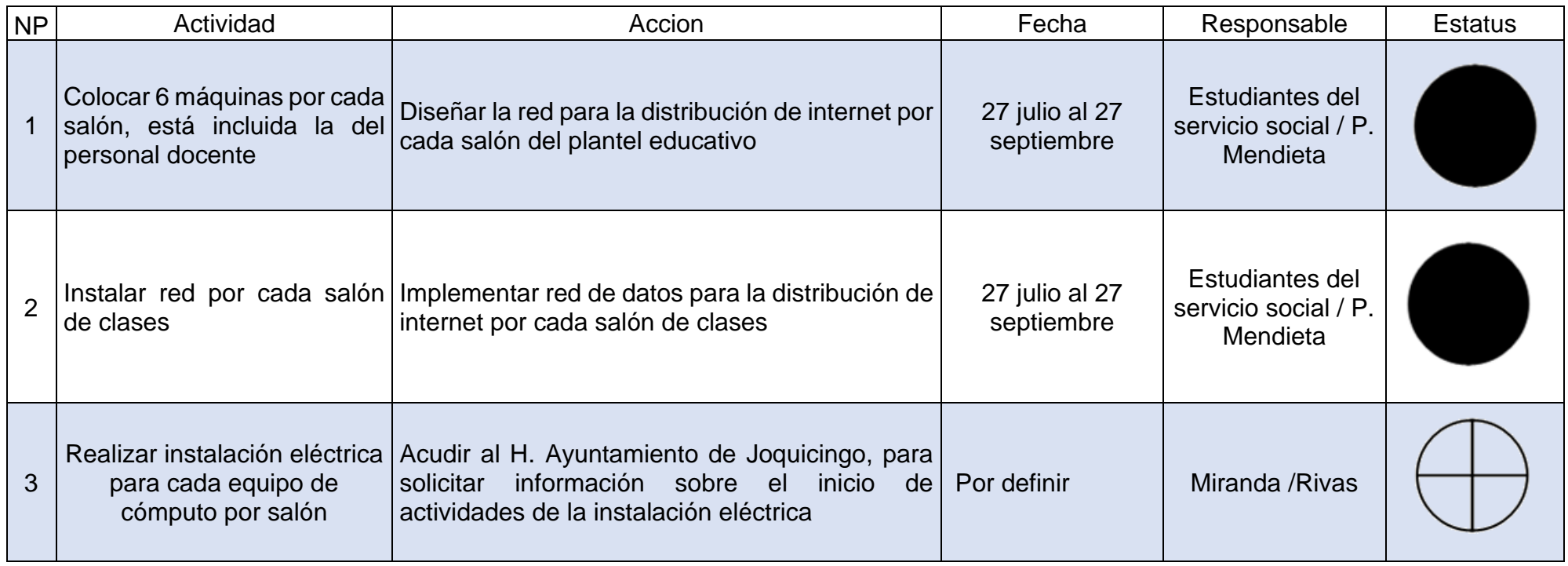

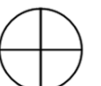

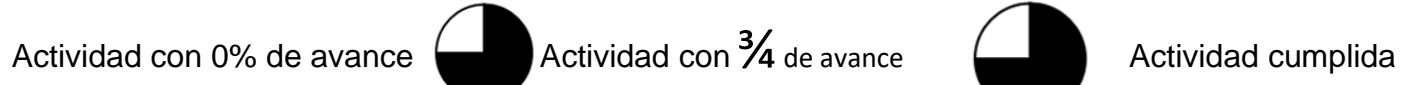

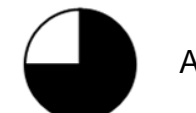

Fuente: elaboración propia

#### **2.La evaluación de todo el proceso de intervención**

La fase del diagnóstico permitió conocer las dificultades que tiene un alumno al momento de realizar una tarea específica frente a una computadora, proveniente de que no tienen contacto con las TIC en la institución, por otro lado saber los obstáculos que tiene un docente en los procesos de enseñanza aprendizaje al ser ellos los encargados de atender todas las materias, y por último entender los inconvenientes del personal administrativo al momento de realizar sus funciones resultante de que toda la información académica se maneja en sistemas de información. Todo lo anterior se resume en tres problemáticas:

- **Rezago educativo en los alumnos por la falta de acceso a las TIC.** *(El 32% de los alumnos carecen de conocimientos al momento de utilizar una computadora, un 48% lo hace con ayuda de un externo y el 20% sabe manejar un equipo de manera autónoma)*
- **Los docentes ante la falta de acceso a la tecnología para los procesos de enseñanza y aprendizaje.** *(Equipos de cómputo sin actualizar de los docentes, no cuentan con condiciones óptimas de electricidad, falta de conocimientos en el manejo y uso de las TIC)*
- **Los procesos administrativos y la necesidad de acceso internet.** *(Se busca el servicio de internet externo, esto implica a la dirección escolar abandonar la escuela para realizar su trabajo)*

El contexto de la población consideraba la siguiente serie de problemas:

- Falta de internet en la escuela
- Falta de infraestructura para contar con el servicio de internet
- Existen 31 computadoras en la institución de las cuales un **80%** necesita mantenimiento
- No se cuenta con una red para la distribución del internet.
- No se cuenta con red eléctrica para conectar equipos
- No hay un espacio destinado para un centro de computo
- No existe docente para dar clases de cómputo
- Se comparten aulas con el telebachillerato comunitario
- Existe un presupuesto de más de \$ 25000 pesos para el proyecto

A continuación, se muestran los avances por cada actividad.

- Conformación de un comité por padres de familia, maestros y personal administrativo para llevar a cabo el proyecto, actividad realizada en un **100%** de cumplimiento.
- Para contar con internet en la institución será a través de un enlace inalámbrico, actividad con **100%** de cumplimiento.
- Familiarizar a todos los padres de familia y maestros con los enlaces inalámbricos, se cuenta con el **100%** de cumplimiento.
- Definir el tipo de enlace inalámbrico, cotizar costos de antenas y pararrayos para protección de las misma, e instalación, se cuenta con el **100%** de cumplimiento
- Buscar a una persona de la comunidad que permita realizar un enlace inalámbrico desde su casa hacia la escuela el **100%** de cumplimiento
- Realizar instalación del enlace inalámbrico se cuenta con el **100%** de cumplimiento
- Al no contar con espacio físico para las computadoras, lo recomendable será colocar 6 máquinas por cada salón, está incluida la del personal docente se ha logrado un avance del **80%**
- Diseñar la red para la distribución de internet por cada salón del plantel educativo **100%** de avance
- Realizar instalación eléctrica para cada equipo de cómputo por salón **80%** de avance
- Solicitar apoyo económico, ante autoridades municipales para el proyecto, apoyo con material para instalación de red una caja de cable UTP categoría 5 **100 %**

• Solicitar apoyo a la institución CBT No.1 Tomas Alba Édison para que sus estudiantes realicen su servicio social, en la implementación de la red y mantenimiento de cómputo. Esta actividad tiene un **80%** de cumplimiento se cuenta con el apoyo de dos estudiantes en plantel educativo realizando su servicio social.

#### **CONCLUSIONES**

El objetivo inicial del proyecto era contar con internet en la escuela Telesecundaria "Hermenegildo Galeana", tras haber observado todas las problemáticas, que se vivían por la falta de acceso a internet, permitieron indagar en los enlaces inalámbricos como la alternativa de solución frente a este problema.

Esta alternativa de solución fue la elegida para contar con internet en el plantel educativo, para lograr este objetivo, se consideró utilizar las metodologías del Kaizen y los momentos de intervención educativa, que gracias a sus métodos y técnicas guiaron esta investigación, al mismo tiempo se desarrollaron aprendizajes autodidactas en la implementación del enlace inalámbrico, se fomentaron dinámicas de grupo para el trabajo en equipo.

Los resultados obtenidos fueron significativos, con relación a los objetivos planteados al inicio de esta investigación, se logró establecer el enlace inalámbrico y actualmente se cuenta con internet en el plantel educativo en la parte administrativa y en los 5 salones con los que cuenta la institución.

Ante este escenario concluimos la alternativa de contar con internet en estas zonas de difícil acceso, es a través de los enlaces inalámbricos, de manera general un enlace inalámbrico permite trasmitir internet de un punto donde si hay infraestructura a un punto donde no lo hay. Y con ello evitar el rezago educativo en el uso de las TIC.

Las antenas y pararayos utilizados para este enlece inalambrico representaron una inversión, para efectos de este proyecto se contaba con un presupuesto el cual fue utilizado bajo el concenso de los padres de familia, como siguientes

pasos en el proyecto es definir un plan cuando alguna de las antenas falla para saber como reaccionar ante estos modos de falla dado que implican inversión.

Este trabajo me sirvió para interiorizar y aprender de una manera adecuada como se realiza un proyecto, para en un futuro tener una mejor noción a la hora de realizar una investigación, los pasos que se llevan a cabo y la forma correcta de realizarlo, de esta manera tengo una idea más formada de todo el trabajo que se debe realizar en una investigación.

El proyecto que realicé ha contribuido de manera muy importante para identificar y resaltar los puntos que hay que cubrir y considerar para llevar a cabo una implementación exitosa de los sistemas de información, Nos deja muchas cosas por reflexionar y muchas otras las ha reforzado como puntos angulares para llevar a cabo una buena implementación.

La planeación dentro de un proyecto no se trata de repartir los trabajos entre personas y confiar en el resultado en cada una de ellas. Sino que consiste en el enfoque de trabajar en un ambiente en el cual se sienta cómodo para que de esta manera se logren las metas más rápidamente. Establecer anticipadamente lo que se ha de hacerse y cómo; implica también la selección de objetivos y desarrollo de procedimientos, acciones, programas, y presupuestos para lograrlos.

En los procesos de intervencion la planeación es de suma importancia para lo que se quiere realizar y que se espera obtener cuando se termine un proyecto, por ende, se debe desarrollar una evaluación correcta de las posibles alternativas que se tengan antes de iniciar cualquier cosa, tanto de lo que se pretende alcanzar, así como también de los posibles caminos para hacer la implementación.

En este proyecto reforcé varios aprendizajes, cooperativo, colaborativo, observacional, significativo y experiencial, por otro lado socializar con los padres de familia fue muy enrriquesedor para mi proceso de formacion .

En este proyecto logre desarrollar conocimientos y habilidades que me permitiron intervenir de manera oportuna en las multiples dificultades que se nos presentaron a lo largo del mismo.

En este proyecto aprendí que uno puede lograr lo que uno se propone sin importar las circunstancias en la que se encuentre, aunque a veces con las personas o tu equipo de trabajo no cumplen con los encargos o trabajo que se le fueron destinados, esta gran experiencia nos puede servir en otros proyectos de investigación para así tomar decisiones oportunas, porque este tipo se circunstancias se nos van aparecer en todo momento en nuestra vida.

En resumen, el proyecto ayudó en lo académico como en lo personal porque así tendré una perspectiva más clara de lo que se puede presentar más adelante en la vida, y a tomar decisiones que pueden cambiar el sentido del trabajo o del proyecto en el que se está participando o trabajando y así evitar los contratiempos y las sobrecargas de trabajo que hacen que se esté estresado o preocupado por el resultado del trabajo

#### **REFERENCIAS**

- Acceso a Internet y educación: Consideraciones clave para legisladores. (2017, 11 20). . Recuperado de https://www.internetsociety.org/es/resources/doc/2017/internet-access-andeducation/
- Bohla. H.S. (1992). La evaluación de proyectos, programas y campañas de alfabetización para el desarrollo. Instituto de la UNESCO para la Educación (IUE) Fundación Alemana para el Desarrollo Internacional<http://unesdoc.unesco.org/images/0021/002179/217917so.pdf>
- Corporativo Salgo, (2014). Educativo. Como funciona un pararrayos. Recuperado de. <https://www.youtube.com/watch?v=YePJoYgzaiw>
- Díaz Del Castillo, F. (2014). La escuela no está preparando a los ciudadanos de hoy. Semana. Recuperado de https://www.semana.com/educacion/articulo/la-falta-de-tecnologiaapropiacion-contenidos-en-la-educacion-ha-dejado-rezagada-la-tan-necesitadatransformacion/386644-3
- Espinoza, L. y Van Velde, H. (2007), Monitoreo, seguimiento y evaluación de proyectos sociales. Texto de referencia y de consulta. Managua, Centro de investigación, capacitación y acción pedagógica. Pág. 11 a 16
- Gurdián-Fernández, A. (2007). El paradigma cualitativo en la investigación socio-educativa. San José: Coordinación Educativa y Cultural Centroamericana/Agencia Española de Cooperación Internacional.
- [https://www.researchgate.net/publication/44551123\\_Bases\\_teoricas\\_de\\_la\\_evaluacion\\_educativa\\_](https://www.researchgate.net/publication/44551123_Bases_teoricas_de_la_evaluacion_educativa_Juan_Jose_Monedero_Moya) [Juan\\_Jose\\_Monedero\\_Moya](https://www.researchgate.net/publication/44551123_Bases_teoricas_de_la_evaluacion_educativa_Juan_Jose_Monedero_Moya)
- Ingesco, (2017). Ingesco. Como funciona un pararrayos. Recuperado de <https://www.ingesco.com/es/noticias/como-funciona-un-pararrayos>
- Llevar Internet a las aulas, clave para mejorar los sistemas educativos. (2017,07 11). Banco de desarrollo de américa latina. Recuperado de https://www.caf.com/es/actualidad/noticias/2017/07/la-necesidad-de-llevar-el-internet-a-lasaulas/

[Lugo, Gutiérrez y Trejo \(2017\) "La estrategia de intervención en la LEIP" México, UPN.](https://leip.upnvirtual.edu.mx/mod/resource/view.php?id=3168)

- Manufactura inteligente (2015). Kaizen. Recuperado de <http://www.manufacturainteligente.com/kaizen/>
- MATTCh, (2017) Configurar Ubiquiti M5 enlace punto a punto airmax. Recuperado de <https://www.youtube.com/watch?v=e0IEGIQgKC0>
- Monedero M. J.J. (1998). Bases teóricas de la evaluación educativa Ediciones Aljibe. Málaga pp15- 29.
- Muniz A. (2016). Powerbeam m5 400 Acces Point. Recuperado de [https://www.youtube.com/watch?v=ZGU\\_bBgWd-s](https://www.youtube.com/watch?v=ZGU_bBgWd-s)
- Perlo, C. (s/f) [Aporte del interaccionismo simbólico a las teorías de la organización,](http://leip.upnvirtual.edu.mx/aula/mod/resource/view.php?id=7738) Invenio, Vol. 9, núm. 16, 2006, pp. 80-107, Argentina Universidad de Centro Educativo Latinoamericano
- QuestionPro, (2020). Métodos de recolección de datos cualitativos. Recuperado de [https://www.questionpro.com/blog/es/metodos-de-recoleccion-de-datos-cualitativos.](https://www.questionpro.com/blog/es/metodos-de-recoleccion-de-datos-cualitativos)
- Ramírez, Juan (2017). ¿Como se realiza la configuración básica de equipos airMax de Ubiquiti para enlaces punto a punto? Tecnosinergia. Recuperado de [https://tecnosinergia.zendesk.com/](https://tecnosinergia.zendesk.com/h)
- Santamaria C. (2016). Instalación de pararrayos de bajo costo 1. Recuperado de <https://www.youtube.com/watch?v=Aj2YxC6tfS4>
- Santamaria C. (2016). Instalación de pararrayos de bajo costo 2. Recuperado de <https://www.youtube.com/watch?v=Aj2YxC6tfS4>
- Santamaria C. (2016). Instalación de pararrayos de bajo costo 3. Recuperado de <https://www.youtube.com/watch?v=Aj2YxC6tfS4>
- Silva, L. (2012). Enlaces inalámbricos. Recuperado de [http://enlacesinalambricos.blogspot.com/2012/03/inalambricos-los-enlaces](http://enlacesinalambricos.blogspot.com/2012/03/inalambricos-los-enlaces-inalambricos.html)[inalambricos.html](http://enlacesinalambricos.blogspot.com/2012/03/inalambricos-los-enlaces-inalambricos.html)
- Syscom, (2020). PowerBeam airMAX M5. Recuperado de <https://www.syscom.mx/producto/PBE-M5-400-UBIQUITI-NETWORKS-72476.html>
- Szewkis, Eyal. (2018). Acceso a Internet: La paradoja que viven las escuelas rurales. Ed. M. Technology, Innovation and Education. Recuperado de https://scholar.harvard.edu/eyal.szewkis/blog/internet-y-paradoja-escuelas-rurales
- Wenger, E (1998) [Comunidades de práctica Aprendizaje, significado e identidad.](http://leip.upnvirtual.edu.mx/aula/mod/resource/view.php?id=7754) Cognición y desarrollo humano, Paidós pp. 19- 39.